UNIVERSIDADE TECNOLÓGICA FEDERAL DO PARANÁ DEPARTAMENTO ACADÊMICO DE CONTRUÇÃO CIVIL CURSO DE ENGENHARIA DE PRODUÇÃO CIVIL

MATEUS HIDEKE SATO

APLICAÇÃO DE REDES NEURAIS NA ENGENHARIA DE AVALIAÇÕES

TRABALHO DE CONCLUSÃO DE CURSO

**CURITIBA** 

2012

## MATEUS HIDEKE SATO

# APLICAÇÃO DE REDES NEURAIS NA ENGENHARIA DE AVALIAÇÕES

Trabalho de Conclusão de Curso de graduação, apresentado à disciplina de Trabalho de Diplomação, do Curso Superior de Engenharia de Produção Civil do Departamento Acadêmico de Construção Civil – DACOC – da Universidade Tecnológica Federal do Paraná – UTFPR, como requisito parcial para obtenção do título de Engenheiro.

Orientador: Prof. Dr. Adauto José Miranda de Lima

**CURITIBA** 2012

Ministério da Educação

UNIVERSIDADE TECNOLÓGICA FEDERAL DO PARANÁ

*Campus Curitiba – Sede Ecoville* 

**Departamento Acadêmico de Construção Civil** 

Curso de Engenharia de Produção Civil

# **FOLHA DE APROVAÇÃO**

# **APLICAÇÃO DE REDES NEURAIS NA ENGENHARIA DE AVALIAÇÕES**

Por

# MATEUS HIDEKE SATO

Trabalho de Conclusão de Curso apresentado ao Curso de Engenharia de Produção Civil, da Universidade Tecnológica Federal do Paraná**,** defendido e aprovado em 20 de junho de 2012, pela seguinte banca de avaliação:

> Prof. Orientador – Adauto José Miranda de Lima, Dr. UTFPR

\_\_\_\_\_\_\_\_\_\_\_\_\_\_\_\_\_\_\_\_\_\_\_\_\_\_\_\_\_\_\_\_\_\_ \_\_\_

Prof. Arildo Dirceu Cordeiro, Dr. UTFPR

\_\_\_\_\_\_\_\_\_\_\_\_\_\_\_\_\_\_\_\_\_\_\_\_\_\_\_\_\_\_\_\_\_\_\_ \_\_\_\_\_

Prof. Wellington Mazer, Dr. UTFPR

\_\_\_\_\_\_\_\_\_\_\_\_\_\_\_\_\_\_\_\_\_\_\_\_\_\_\_\_\_\_\_\_\_\_\_\_\_\_\_\_\_\_\_\_\_\_

UTFPR - Deputado Heitor de Alencar Furtado, 4900 - **Curitiba - PR Brasil** 

**www.utfpr.edu.br dacoc-ct@utfpr.edu.br telefone DACOC: (041) 3373-0623**

OBS.: O documento assinado encontra-se em posse da coordenação do curso.

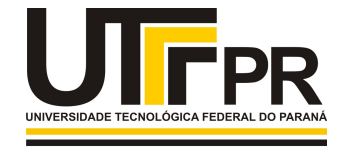

**CAMPUS CURITIBA** 

Sede Ecoville

#### RESUMO

Sato, Mateus Hideke. Aplicação de Redes Neurais na Engenharia de Avaliações. 2012. Trabalho de Conclusão de Curso (Graduação em Engenharia de Produção Civil) – Universidade tecnológica Federal do Paraná, Curitiba, 2012.

Este trabalho apresenta uma abordagem teórico-conceitual de Redes Neurais Artificiais como ferramenta de auxilio na Engenharia de Avaliações. Apresenta um breve histórico e os principais conceitos deste modelo de Inteligência Artificial, como também suas vantagens e limitações. Discute-se ainda o tema de Regressão Linear, que servirá de comparativo para a aplicação do modelo de Redes Neurais no estudo de caso, onde será realizada uma avaliação de um imóvel tanto por Regressão Linear como também por Redes Neurais, podendo assim ter uma idéia de como este método pode ser uma importante aplicação na área de Engenharia.

Palavras-chave: Redes Neurais. Inteligência Artificial. Engenharia de Avaliações.

#### ABSTRACT

Sato, Mateus Hideke. Application of Neural Networks in Engineering Evaluations. 2012. Completion of Course Work (Undergraduate Civil Engineering Production) – Federal Technological University of Parana, Curitiba, 2012.

This paper presents a theoretical and conceptual approach of Artificial Neural Networks as a tool to aid in the Engineering Evaluations. Presents a brief history and key concepts of this model of Artificial Intelligence, as well as their advantages and limitations. It also discusses the issue of Linear Regression to serve as a baseline for the application of neural network models in the case study, where it will be an assessment of property either by linear regression as well as by neural networks, which might have an idea how this method can be an important application in engineering.

Keywords: Neural Networks. Artificial Intelligence. Engineering Evaluations.

# **LISTA DE FIGURAS**

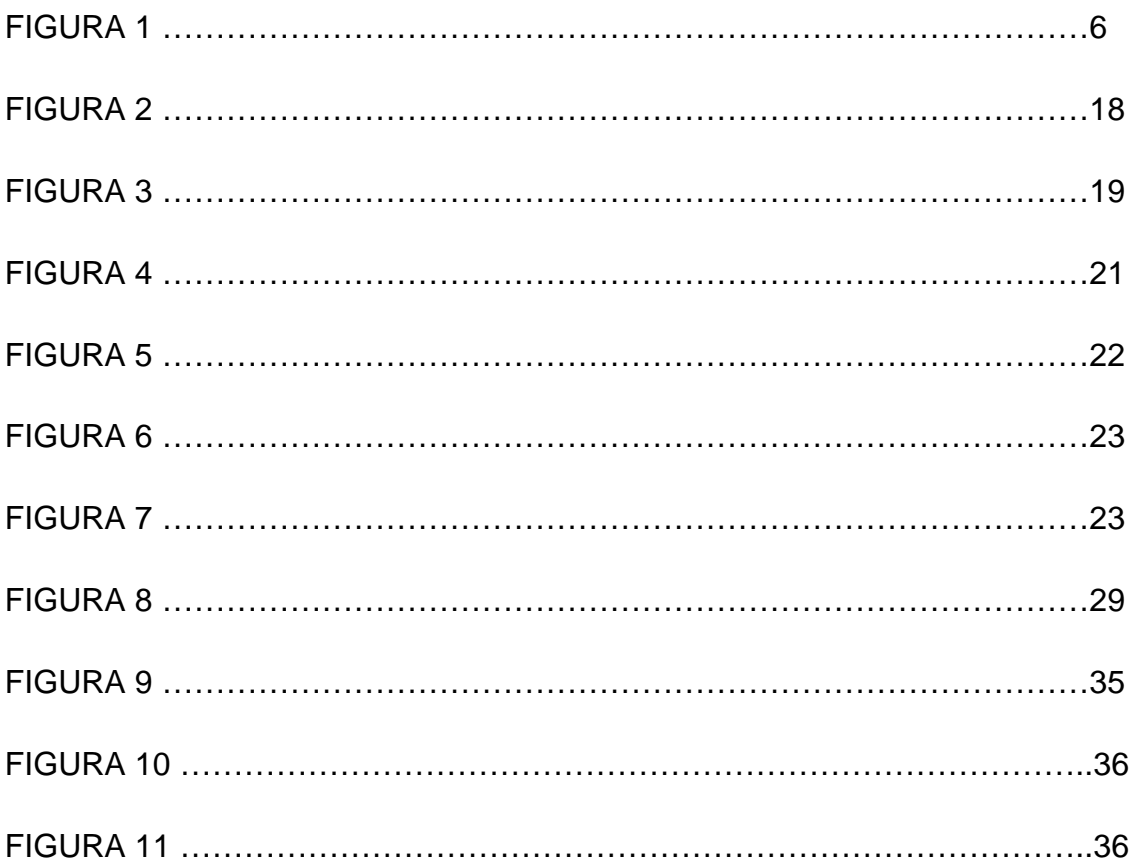

# LISTA DE GRÁFICOS

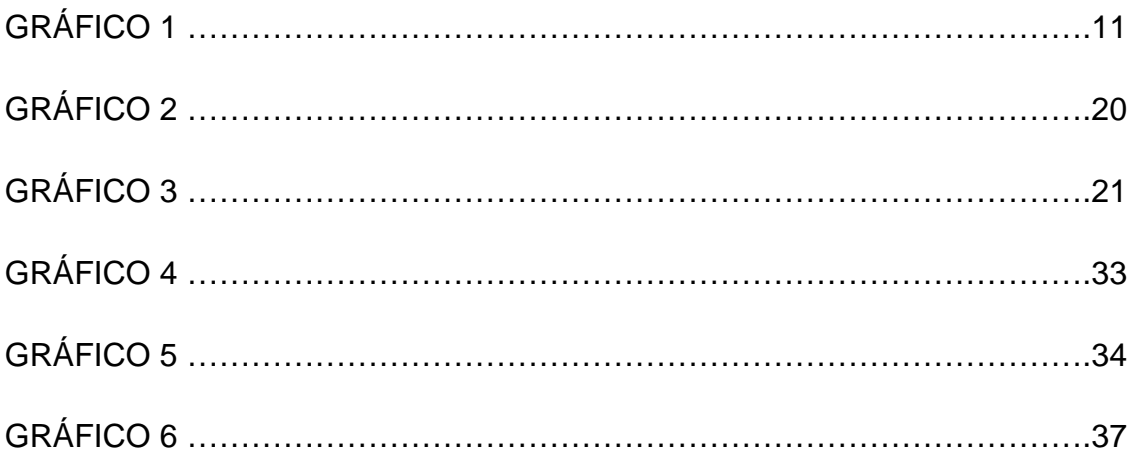

# LISTA DE EQUAÇÕES

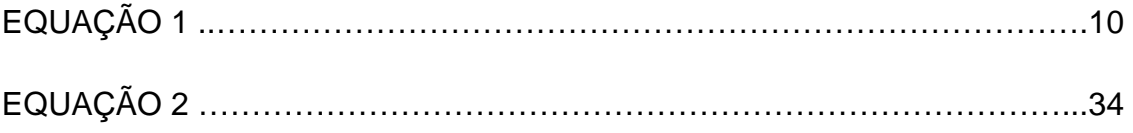

# **LISTA DE TABELAS**

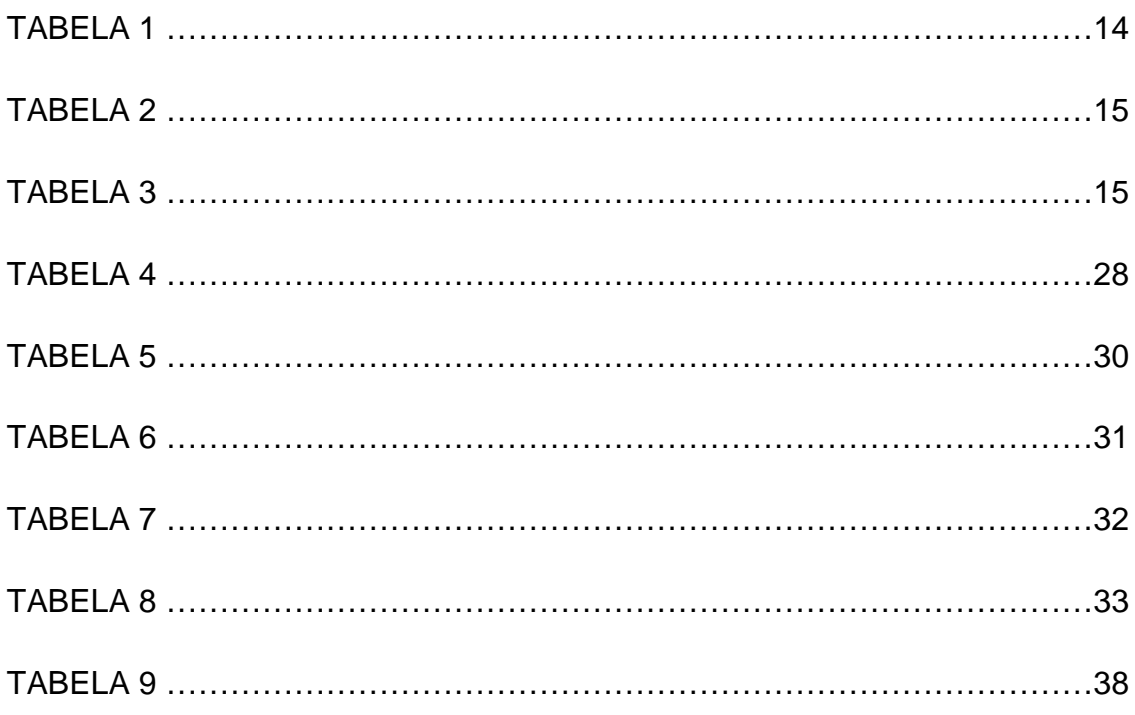

# **Sumário**

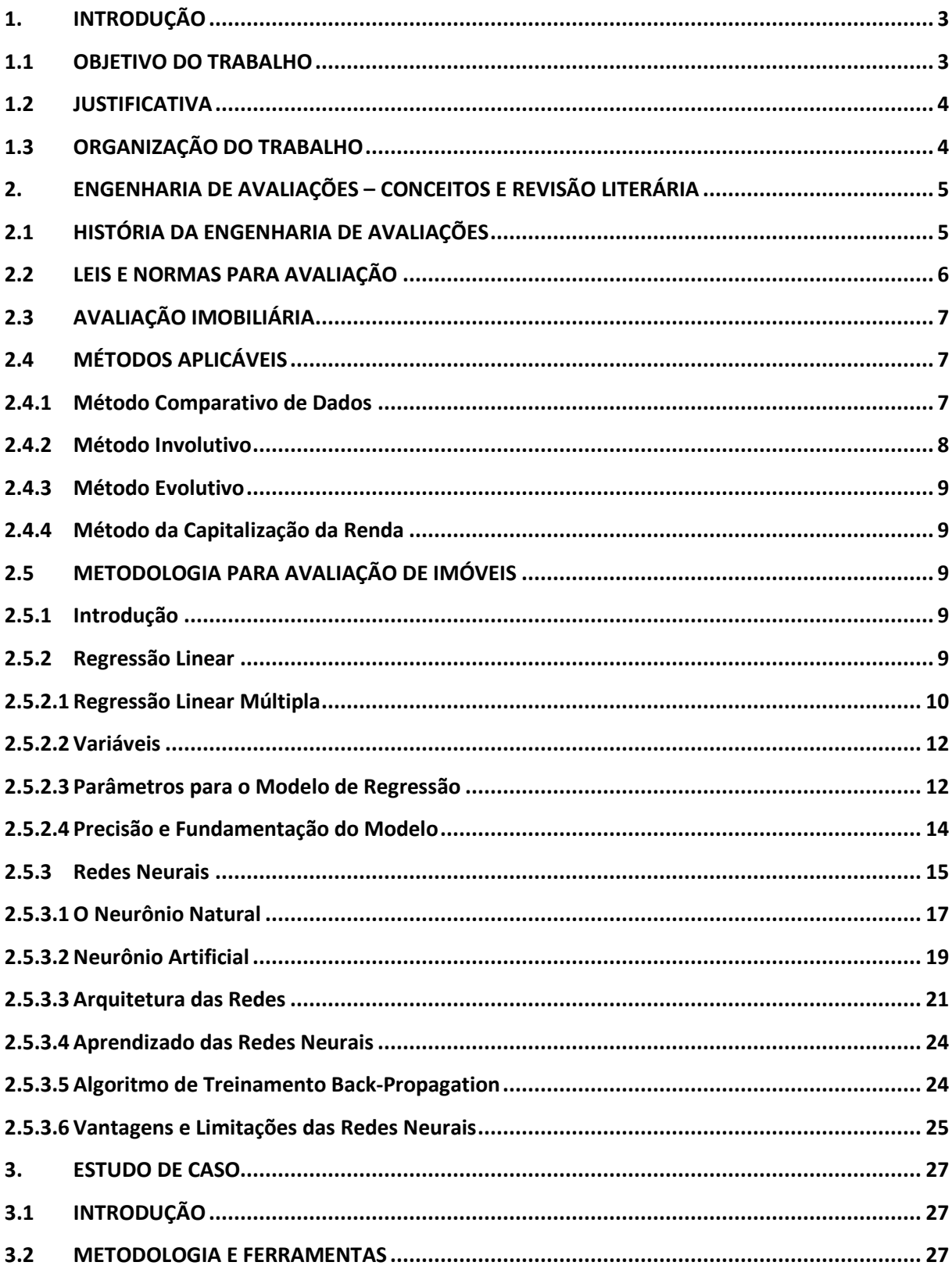

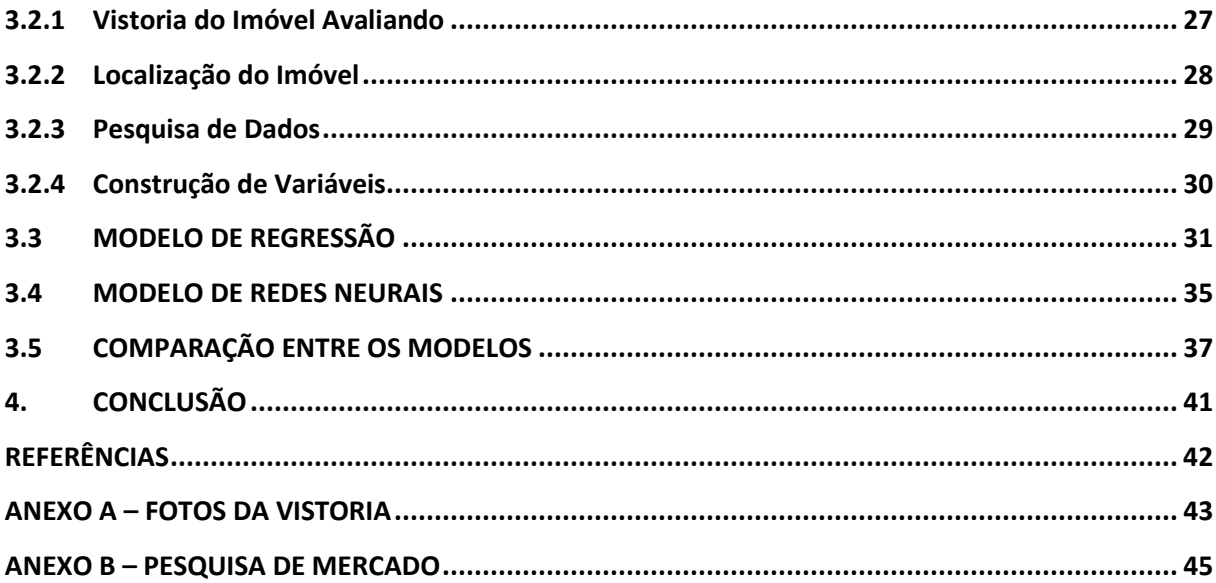

### 1. INTRODUÇÃO

Avaliação de imóveis, a exemplo de outras áreas da Engenharia e arquitetura, tem apresentado uma grande evolução nos últimos dois séculos.

A partir da normatização do trabalho de avaliação, elaborado pela Associação Brasileira de Normas Técnicas – ABNT, na década de 70, a avaliação começou a ser encarada com mais seriedade pelos profissionais atuantes (DANTAS, 2005).

Com o avanço da tecnologia nos anos 80, facilitou sensivelmente a utilização de novas metodologias, fazendo com que o trabalho artesanal se transformasse em um trabalho científico, com a ajuda da estatística e da microinformática.

O Método Comparativo de Dados com o auxilio da Regressão Linear para a homogeneização de dados, é sem dúvida, a metodologia mais utilizada, e com preferência, para avaliação de bens em termos científicos. Mas com o advento da informática e o estudo progressivo nesta área, outras formas para auxiliar o profissional da Engenharia de Avaliações tem surgido. As Redes Neurais, um exemplo de Inteligência Artificial, pode ser uma alternativa interessante a ser empregada para se avaliar um bem.

A utilização de Redes Neurais tem sido restrita pelos profissionais da área de avaliações, tendo em vista os resultados obtidos com o método e as dificuldades de se programar o modelo (PELLI, 2006).

Estudos recentes e pesquisas para encontrar a melhor forma de se utilizar esta ferramenta vêm trazendo bons resultados e tem obtido uma boa aceitação, principalmente entre profissionais no Brasil.

#### 1.1 OBJETIVO DO TRABALHO

Este trabalho tem como objetivo demonstrar que as Redes Neurais Artificiais podem ser uma boa ferramenta para o auxilio na Engenharia de Avaliações.

#### 1.2 JUSTIFICATIVA

A relevância do presente trabalho se justifica na expectativa de apresentar uma nova ferramenta para a Engenharia de Avaliações, tendo em vista aumentar a qualidade dos trabalhos de avaliação de imóveis.

# 1.3 ORGANIZAÇÃO DO TRABALHO

Este trabalho foi dividido em 4 capítulos, incluindo este que é a introdução.

Neste capítulo se destacou a restrição da Engenharia de Avaliações em se utilizar as Redes Neurais Artificiais como ferramenta. Foi feito uma breve explanação com relação à história da Engenharia de Avaliações e o objetivo do trabalho.

No capítulo 2 será apresentado um resumo de conceitos relacionados à Engenharia de Avaliações, os métodos aplicáveis, as técnicas de modelagem e uma revisão bibliográfica de Redes Neurais.

No capítulo 3 será apresentado o estudo de caso, contendo a metodologia e as ferramentas utilizadas, como também os resultados obtidos, para uma avaliação de um imóvel em Curitiba utilizando Regressão Linear e Redes Neurais.

Por último, será apresentado o capítulo 4, contendo as conclusões deste trabalho.

# 2. ENGENHARIA DE AVALIAÇÕES – CONCEITOS E REVISÃO LITERÁRIA

#### 2.1 HISTÓRIA DA ENGENHARIA DE AVALIAÇÕES

A Engenharia de Avaliações é uma ciência que estuda métodos para apurar valores de bens materiais; uma arte de se estimar, auxiliada ao conhecimento técnico de engenharia e bom senso profissional (NÓR, 2009).

Estimar valor a um bem material não é novidade para o homem, ao longo de sua história ele vem mensurando valores as suas propriedades e para seus bens. Mas somente depois da Revolução Industrial, com o aumento das cidades e da população urbana, começou a se encarar seriamente o trabalho de avaliações.

No Brasil, os trabalhos nesta área começaram no século passado, entre os anos de 1918 e 1929, onde os primeiros artigos foram publicados no Boletim do Instituto de Engenharia e na Revista Engenharia Mackenzie. O Engenheiro Luiz Carlos Berrini, em 1928 já atuando como engenheiro de avaliações do Banco do Estado de São Paulo, começou a desenvolver seus estudos avaliatórios (DANTAS, 2005).

Em 1952 surgiu a primeira norma sobre avaliações de imóveis, elaborada pelo departamento de Engenharia da Caixa Econômica Federal, sob a chefia do engenheiro Daro de Eston. No mesmo ano, um anteprojeto de Normas para Avaliação de Imóveis, de autoria do engenheiro Augusto Luiz Duprat, foi submetido à ABNT, que recebeu a nomenclatura P-NB-74 R, em 1957 (DANTAS, 2005).

Em 1953 foi fundado o primeiro Instituto de Engenharia de Avaliações no Brasil – o Instituto de Engenharia Legal do Rio de Janeiro. Logo após, em 1957, foi criado o IBAPE – Instituto Brasileiro de Engenharia de São Paulo, conforme logotipo da FIGURA 1 (DANTAS, 2005).

Com tudo, somente a partir da década de 70 que a Engenharia de Avaliações começou a despertar com maior interesse os profissionais a engajarem neste ramo. Neste momento, começou a se realizar congressos e cursos sobre o assunto, além da publicação da 1ª Norma Brasileira sobre Avaliações pela ABNT, a NB – 502/77 – Norma para Avaliação de Imóveis Urbanos (DANTAS, 2005).

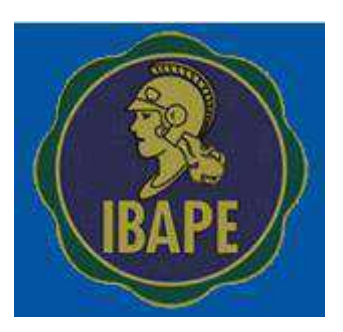

FIGURA 1 – Logotipo do Instituto Brasileiro de Avaliações e Pericias Fonte: site do Instituto Brasileiro de Avaliações e Perícias

A Engenharia de avaliações no Brasil tem evoluído bastante na última década, principalmente pela introdução da metodologia científica como ferramenta essencial de um trabalho avaliatório. Sistemas de tratamento de dados foram desenvolvidos, o que contribuí para a prática da metodologia (DANTAS, 2005).

A Engenharia de Avaliações já é parte integrante do curso de Engenharia Civil em algumas Universidades brasileiras. Cursos de pós-graduação e mestrado na área são comuns e bem procurados atualmente, demonstrando que os profissionais não encaram a área de avaliações como um mero conhecimento ou uma forma a mais de obter ganhos, mas como uma oportunidade de carreira.

## 2.2 LEIS E NORMAS PARA AVALIAÇÃO

As avaliações devem ser realizadas por engenheiros, arquitetos e agrônomos, cada um de acordo com sua habilitação profissional, em decorrência da Lei Federal n° 5.914, de 24/12/1966, e de acordo com as leis do CONFEA – Conselho Federal de Engenharia e Arquitetura. As atribuições de cada especialidade são definidas pela resolução n° 218 de 29/06/1973, e a resolução n° 345 de 27/07/1990 regulamenta a atividade de Engenharia de Avaliação e Perícia. Os trabalhos devem seguir como base as normas da ABNT – Associação Brasileira de Normas Técnicas, mais especificamente a NBR 14.653/2010 – Avaliação de Bens, parte 1 – Procedimentos Gerais; Avaliação de Bens, parte 2 – Imóveis Urbanos; Avaliação de Bens, parte 3 – Imóveis Rurais e Avaliação de Bens, parte 4 - Empreendimentos (PELLI, 2006).

## 2.3 AVALIAÇÃO IMOBILIÁRIA

A Engenharia de Avaliações é de grande interesse para o mercado imobiliário, tais como: imobiliárias, bancos de crédito imobiliário, compradores e vendedores de imóveis, prefeituras, construtoras e outros ligados no ramo.

Com o aquecimento na área da construção civil, vários empreendimentos vêm sendo realizados, e com isso, necessitam de uma apuração técnica quanto ao seu valor de mercado. Não somente os novos empreendimentos vêm colocando em alta a função de Engenheiro de Avaliação, como a alta movimentação do mercado em si, e o sonho de muitos de terem o seu próprio imóvel.

### 2.4 MÉTODOS APLICÁVEIS

A escolha da metodologia a ser aplicada em um trabalho de avaliação é basicamente em função da sua finalidade, da qualidade e quantidade de informações obtidas e da natureza do bem em questão. A escolha da metodologia a ser empregada deve ser justificada e ater-se a norma NBR 14.653 (PELLI, 2006).

Conforme a norma existe vários tipos de metodologias que podem ser utilizadas para se estimar um valor ao bem avaliando. Neste ponto, será dada mais ênfase ao Método Comparativo Direto de Dados, pois é o método mais utilizado para avaliações de imóveis atualmente, e é o método a ser empregado no estudo de caso que será apresentado mais adiante.

#### 2.4.1 Método Comparativo de Dados

Tem como base, identificar o valor de mercado do bem por meio de comparações dos atributos do avaliando com elementos semelhantes disponíveis no mercado. A NBR 14.653 estabelece que deva ser priorizado o uso deste método, podendo optar por outro quando não for possível a sua utilização (ABNT - ASSOCIAÇÃO BRASILEIRA DE NORMAS TÉCNICAS, 2004).

Para se fazer a comparação, se faz necessário formar um banco de dados. É a fase em que se investiga o mercado imobiliário, obtendo-se dados e informações que servirão de base para a avaliação. Um bom levantamento de dados de mercado facilita o trabalho do avaliador em encontrar o seu objetivo, o valor de mercado do bem em questão.

 A comparação é feita com base nas características intrínsecas e extrínsecas, que são denominadas variáveis. Para este método é importante à escolha das variáveis a serem utilizadas no modelo de avaliação. As variáveis podem ser independentes, que podem ser as características do bem (área, frente, profundidade, padrão, conservação, entre outros), como também a de localização (índice fiscal, setor urbano, distância a pólos de influência) e temporais (a data de ocorrência do evento). Pode ser do tipo variável dependente ou de saída, é o resultado que se busca encontrar com análise do modelo de avaliação, neste caso o valor do bem (DANTAS, 2005).

Como é quase que impossível encontrar imóveis com características heterogêneas para se formar o banco de dados, tanto em comparação com o imóvel avaliando como entre as amostras coletadas, é imprescindível se fazer um tratamento dos dados coletados, podendo ser utilizados:

- Tratamento científico:
- Tratamento por fatores.

No tratamento por fatores, as diferenças entre os dados de mercado e o imóvel avaliando são reduzidas através da aplicação de fatores de homogeneização.

No tratamento científico, são utilizadas ferramentas de inferência estatística, na busca de modelos explicativos do mercado imobiliário (DANTAS, 2005). Uma ferramenta para o tratamento do banco de dados é a Regressão Linear, como também, as Redes Neurais.

#### 2.4.2 Método Involutivo

Identifica o valor de mercado do bem, alicerçado no seu aproveitamento eficiente, baseado em modelo de estudo de viabilidade técnico-econômica, mediante hipotético empreendimento compatível com as características do bem e com as condições do mercado no qual está inserido, considerando-se cenários viáveis para execução e comercialização do produto (ABNT - ASSOCIAÇÃO BRASILEIRA DE NORMAS TÉCNICAS, 2004).

#### 2.4.3 Método Evolutivo

Identifica o valor do bem pelo somatório dos valores de seus componentes. Caso a finalidade seja a identificação do valor de mercado, deve ser considerado o fator de comercialização (ABNT - ASSOCIAÇÃO BRASILEIRA DE NORMAS TÉCNICAS, 2004).

#### 2.4.4 Método da Capitalização da Renda

Identifica o valor do bem, com base na capitalização presente da sua renda líquida prevista, considerando-se cenários viáveis (ABNT - ASSOCIAÇÃO BRASILEIRA DE NORMAS TÉCNICAS, 2004).

#### 2.5 METODOLOGIA PARA AVALIAÇÃO DE IMÓVEIS

2.5.1 Introdução

No capitulo anterior foram discutidos os conceitos de Engenharia de Avaliações, como também sobre Avaliações de imóveis. Neste capitulo será apresentado uma revisão bibliográfica e os conceitos básicos das metodologias que serão empregadas no estudo de caso, Regressão Linear e Redes Neurais.

#### 2.5.2 Regressão Linear

O modelo de Regressão Linear é hoje uma das teorias da estatística mais utilizada em pesquisas cientificas, quando se trata de estudos de comportamento de uma variável (variável dependente) em ralação a outras (variável independente). Este modelo teve início no período de 1809 a 1821, elaborado por Gauss Markov em seus trabalhos de astronomia. (WERKEMA, 1996)

Em Engenharia de Avaliações considera-se geralmente como variável dependente o valor do bem à vista dos dados de mercado, e as variáveis independentes as respectivas características do bem em questão.

9

Os modelos de Regressão podem ser simples ou múltipla, dependendo do número de variáveis independentes aplicadas para se chegar ao valor da variável dependente. Quando a variabilidade dos preços pode ser explicada por apenas uma variável independente, através de uma função linear, esta é denominada Regressão Linear Simples. (WERKEMA, 1996)

Como na prática, é usual, se utilizar modelo de Regressão Linear Múltipla, será dada mais ênfase aos conceitos deste modelo.

2.5.2.1 Regressão Linear Múltipla

Este modelo deve ser adotado quando mais de uma variável independente é necessária para explicar a variabilidade dos preços praticados no mercado. (PELLI, 2006)

Em Engenharia de Avaliações geralmente se utiliza deste método, pela multiplicidade de fatores que interferem no valor de um bem. (PELLI, 2006)

O modelo de regressão linear múltipla é representado pela Equação 1.

 $Y_i = \beta_0 + \beta_1 X_{i1} + \beta_2 X_{i2} + \varepsilon_i$ 

Equação 1 – Equação para o modelo de Regressão Linear Múltipla Fonte: Dantas, Rubens Alves (2005)

Onde Yi é a variável dependente, *β* os parâmetros da população, X as variáveis independentes e *ε* são os erros aleatórios do modelo (KMENTA, 1988).

Quando o modelo é composto por duas variáveis independentes e uma variável dependente (regressão linear múltipla), os pontos estão dispostos no espaço, formado por três eixos cartesianos, conforme gráfico 1.

Cada variável independente que participa do modelo corresponde a um eixo, isto é, um vetor. A situação ideal é que estes vetores sejam independentes, ou seja, tenham produto interno nulo. Assim cada variável influenciante deve contribuir para a explicação da variabilidade da variável dependente de uma forma isolada das demais (PELLI, 2006).

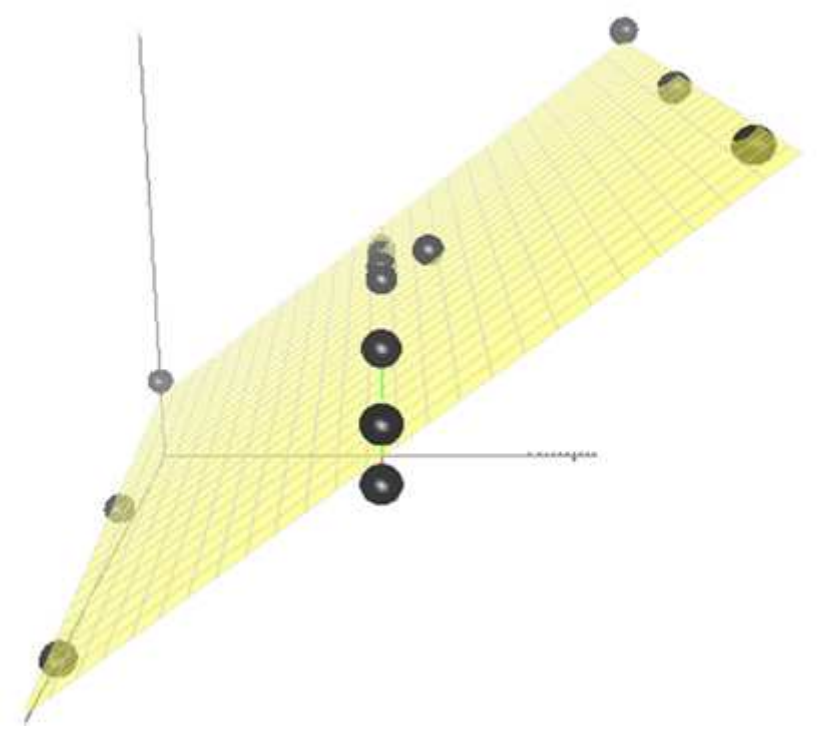

Gráfico 1 – Gráfico para Regressão Linear Múltipla Fonte: Nascimento, Cairo Lúcio (1995)

Para adequar o modelo de regressão linear, é empregado testes de hipóteses sobre os parâmetros. Em geral se verificam a normalidade, homocedasticidade, não auto-regressão e graus de colinearidade. Além disso, para o modelo ter sua validade, algumas suposições segundo Werkema devem ser verificadas:

- 1. O relacionamento entre a variável resposta y e as variáveis regressoras X1, ..., Xn é linear, ou ao menos bem aproximado por um relacionamento linear na região considerada no estudo;
- 2. O erro  $\epsilon$  tem média zero;
- 3. O erro  $\epsilon$  tem variância constante;
- 4. Os erros são não correlacionados;
- 5. O erro  $\epsilon$  tem uma distribuição normal.

#### 2.5.2.2 Variáveis

Com o uso das variáveis podemos observar o comportamento das amostras, especificamente no que se refere a variável dependente.

No modelo de Regressão Linear, as variáveis podem ser definidas de acordo com a forma de medida que este expressa. De acordo com a norma NBR 14.653 podem ser definidas como:

- Variáveis Quantitativas: são valores que representam os atributos quantitativos que podem ser medidos diretamente em cada elemento da amostra, tais como área, frente, n° de dormitórios, entre outros.
- Variáveis Proxy: representa conceito ou qualidade que podemos associar a uma escala conhecida ou mensurável de valores numéricos que possibilite medir a diferença entre os dados.
- Variáveis Dicotômicas: são aquelas que assumem somente dois valores. São comumente usadas para representar a presença ou ausência de determinado atributo na amostra.

#### 2.5.2.3 Parâmetros para o Modelo de Regressão

Para se validar um modelo de Regressão Linear, alguns parâmetros são analisados conforme traz a Norma NBR 14.653:

1. Coeficiente de correlação - indica a força da relação entre a variável dependente e a variável independente. Quanto maior for à aderência dos pontos, mais próximo de 1,00 será o valor.

2. Normalidade dos resíduos - mede a dispersão dos resíduos relativos aleatórios da amostra. Pela comparação da frequência relativa dos resíduos amostrais padronizados nos intervalos de [-1; +1], [-1,64; +1,64] e [-1,96; +1,96], com as probabilidades da distribuição normal padrão nos mesmos intervalos, ou seja, 68%, 90% e 95%.

3. Significância das variáveis (regressores) - Até 30% é aceito conforme critérios da norma de avaliação de imóveis NBR - 14653-2.

4. Análise de consistência das hipóteses:

- Verificar crescimento da equação e variáveis;
- Identificar se há hipótese inconsistente;
- Examinar resíduos;
- Desvio relativo:

Acima de 60% - examinar dado da amostra

Acima de 80% - preocupar-se com a aceitação do dado da amostra Acima de 100% - verificar o modelo sem o dado da amostra.

• Desvio Padrões - acima de 2 desvios padrões verificar se tira o dado da amostra.

5. Colinearidades: é desejável a independência entre as variáveis do modelo quanto menor a colinearidade mais ampla a utilização do modelo. As variáveis independentes devem ser correlacionadas com a dependente (forte correlação), porém não é fator predominante na constituição do modelo, desde que as colinearidades entre as variáveis sejam baixas.

6. Intervalo de Confiança:

Campo de arbítrio - estabelecido pela norma NBR - 14653-2, o valor do intervalo máximo é de 80%. A amplitude do intervalo de confiança de 80% pode variar de < 30% a > 50%, dependendo do grau de precisão exigido.

7. Homocedasticidade:

A verificação da homocedasticidade pode ser feita, entre outros, por meio dos seguintes processos:

- Análise gráfica dos resíduos versus valores ajustados, que devem apresentar pontos dispostos aleatoriamente, sem nenhum padrão definido;
- Pelos testes de Park e de White.

8. Pontos influenciantes ou outliers:

A existência desses pontos atípicos pode ser verificada pelo gráfico dos resíduos versus cada variável independente, como também em relação aos valores ajustados, ou usando técnicas estatísticas mais avançadas, como a estatística de Cook para detectar pontos influenciantes.

#### 2.5.2.4 Precisão e Fundamentação do Modelo

De acordo com a Norma NBR 14.653, a especificação de uma avaliação pela Regressão Linear está relacionada com o seu grau de precisão e o grau de fundamentação.

O grau de fundamentação está diretamente ligado ao empenho do profissional em realizar o seu trabalho. Para determinar a Fundamentação de um laudo de avaliação, se utiliza da TABELA 1.

| N <sup>o</sup><br>Descrição |                                                                                                    | Grau                                                                                                    |                                                                                                    |                                                                                                    |  |  |  |
|-----------------------------|----------------------------------------------------------------------------------------------------|----------------------------------------------------------------------------------------------------|----------------------------------------------------------------------------------------------------|----------------------------------------------------------------------------------------------------|--|--|--|
|                             |                                                                                                    | $\mathbf{III}$                                                                                                    | $\mathbf{I}$                                                                                                    |                                                                                                    |  |  |  |
| 1                           | Caracterização do<br>imóvel avaliando                                                                                                    | Completa quanto a<br>todas as variáveis                                                                                                    | Completa quanto às<br>variáveis utilizadas no<br>modelo                                                                                                    | Adoção de situação<br>paradigma                                                                                                    |  |  |  |
| $\overline{2}$              | Quantidade mínima de<br>dados de mercado,<br>efetivamente utilizados                                                                                              | $6(K+1)$ , onde K é o<br>número de variáveis<br>independentes                                                                                                    | $4(K + 1)$ , onde K é o<br>número de variáveis<br>independentes                                                                                                    | 3 (K + 1), onde K é o<br>número de variáveis<br>independentes                                                                                                    |  |  |  |
| 3                           | Identificação dos<br>dados de mercado                                                                                                    | Apresentação de<br>informações relativas a<br>todos os dados e<br>variáveis analisados<br>na modelagem, com<br>foto e características<br>observadas no local<br>pelo autor do laudo. | Apresentação de<br>informações relativas a<br>todos os dados e<br>variáveis analisados<br>na modelagem                                                                                                    | Apresentação de<br>informações relativas<br>aos dados e variáveis<br>efetivamente utilizados<br>no modelo                                                                                                    |  |  |  |
| 4                           | Extrapolação                                                                                                    | Não admitida                                                                                                    | Admitida para apenas<br>uma variável, desde<br>que: a) as medidas<br>das características do<br>imóvel avaliando não<br>sejam superiores a<br>100% do limite<br>amostral superior, nem<br>inferiores à metade do<br>limite amostral inferior;<br>b) o valor estimado<br>não ultrapasse 15% do<br>valor calculado no<br>limite da fronteira<br>amostral, para referida<br>variável, em módulo. | Admitida, desde que: a)<br>as medidas das<br>características do imóvel<br>avaliando não sejam<br>superiores a 100% do<br>limite amostral superior,<br>nem inferiores à metade<br>do limite amostral<br>inferior; b) o valor<br>estimado não ultrapasse<br>20% do valor calculado<br>no limite da fronteira<br>amostral, para as<br>referidas variáveis, de<br>per si e<br>simultaneamente, e em<br>módulo. |  |  |  |
| 5                           | Nível de significância $\alpha$<br>(somatório do valor<br>das duas caudas)<br>máximo para a<br>rejeição da hipótese<br>nula de cada regressor<br>(teste bicaudal) | 10%                                                                                                    | 20%                                                                                                    | 30%                                                                                                    |  |  |  |
| 6                           | Nível de significância<br>máximo admitido para<br>a rejeição da hipótese<br>nula do modelo<br>através do teste F de<br>Snedecor.                                  | 1%                                                                                                    | 2%                                                                                                    | 5%                                                                                                    |  |  |  |

TABELA 1 – Grau de Fundamentação

De acordo com a pontuação extraída da TABELA 1 se compara com a TABELA 2 e se chega ao grau de fundamentação.

| Graus                                        | Ш                                                                 |                                                                         |                               |
|----------------------------------------------|-------------------------------------------------------------------|-------------------------------------------------------------------------|-------------------------------|
| Pontos Mínimos                               | 16                                                                |                                                                         |                               |
| Itens obrigatórios no<br>grau correspondente | 2, 4, 5 e 6, no Grau III  <br>e os demais no mínimo<br>no Grau II | 2, 4, 5 e 6, no mínimo<br>no Grau II e os demais<br>no mínimo no Grau I | Todos, no mínimo no<br>Grau I |

TABELA 2 – Pontos do grau de fundamentação

Pode-se classificar o laudo em relação à fundamentação em grau III, grau II e grau I. Quanto maior o grau de fundamentação significa um trabalho mais completo.

 O grau de precisão está ligada a amplitude do modelo de avaliação conforme TABELA 3. Quanto maior o grau melhor o grau de precisão do trabalho.

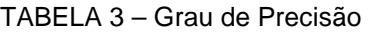

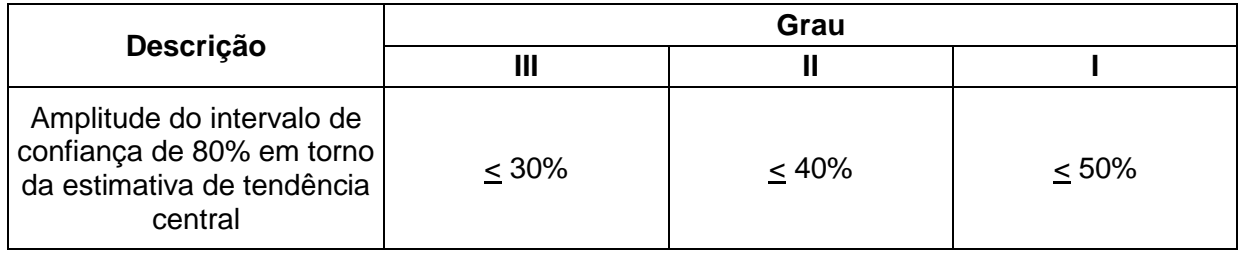

# 2.5.3 Redes Neurais

Inteligência Artificial é um termo que há tempos atrás representava uma utopia. Mas com o desenvolvimento das pesquisas nesta área e o grande avanço da tecnologia, hoje se percebe que o sonho começa a se tornar realidade. As Redes Neurais Artificiais são, provavelmente, a mais antiga técnica de Inteligência Artificial em uso. Este instrumento foi desenvolvido na década de 40, por Walter Pitts e Mc Culloch, o primeiro matemático e o segundo neurofisiologista a se interessarem pelo assunto. A idéia era fazer uma analogia entre neurônios biológicos e circuitos eletrônicos, capazes de simular conexões sinápticas pelo uso de resistores variáveis e amplificadores. Em seguida, esperava-se conectá-los, formando uma rede capaz de emular a estrutura e o funcionamento do cérebro humano. As redes neurais geraram grande expectativa, pois se acreditava que poderiam se comportar como o cérebro humano, assim sendo capaz de raciocinar e resolver qualquer tipo de problema (MONTGOMERY E LUDWING, 2007).

O interesse pelo funcionamento do cérebro humano, mais especificamente pela célula nervosa, ou neurônio, fez com que o neurologista espanhol Ramón y Cajal no século XIX fizesse um descrito minucioso sobre o assunto. Daí por diante outros pesquisadores começaram a se envolver no assunto, não somente dá área da biologia, mas como matemática e física, tentando entender essa fascinante estrutura.

Na década de 40, o matemático Johann Von Neumann, propôs a arquitetura dos computadores eletrônicos atuais, em seu trabalho "Preliminary Discussion of The Logic Design of na Eletronic Computing Instrument". Uma máquina de processamento sequencial com CPU e memória separados e um ponteiro que registra o endereço do próximo comando a ser executado (MONTGOMERY E LUDWING, 2007).

Provavelmente devido ao cômodo resultado destas máquinas, os modelos neurais, capazes de aprender, porém, até então, sem resultados práticos, foram deixados em segundo plano. Entretanto, Von Neumann jamais descartou a idéia de explorar as analogias entre o computador e o cérebro. Tal fato pode ser comprovado no texto "The Computer and the Brain" publicado postumamente em 1958. Este texto, inacabado, estava sendo preparado para uma série de palestras da Universidade de Yale, a ser proferida em 1956, mas infelizmente o seu estado de saúde impediu a realização (MONTGOMERY E LUDWING, 2007).

Em 1949, Donald Hebb escreveu um livro intitulado "The Organization of Behavior" (A Organização do Comportamento), defendendo a tese de que o condicionamento psicológico clássico está igualmente presente em qualquer animal, por ser uma propriedade dos neurônios. Hebb foi o primeiro a propor uma lei de aprendizagem especifica para as sinapses dos neurônios. Suas teorias serviram de inspiração para muitos outros pesquisadores (PELLI, 2006).

O primeiro neurocomputador, denominado de Snark, foi criado por Mavin Minsky, em 1951. Este mecanismo nunca executou qualquer função de

16

processamento interessante, mas serviu de inspiração para outros projetos (MONTGOMERY E LUDWING, 2007).

Em 1956, classificou-se a Inteligência Artificial em duas vertentes: simbólicas e conexionistas. A Inteligência Artificial Simbólica tenta simular o comportamento inteligente humano através de uma estrutura linguística, desconsiderando os mecanismos responsáveis pelo fenômeno da inteligência. A Inteligência Artificial Conexionista parte da hipótese de que um sistema com alguma estrutura similar à do cérebro humano apresenta inteligência (MONTGOMERY E LUDWING, 2007).

Em 1957, Frank Rosenblatt criou uma rede neural que foi batizada com o nome de Perceptron. Esta rede, cuja a origem era uma simulação computacional para a retina, demonstrou como o sistema nervoso visual reconhece padrões. O interesse dos pesquisadores foi despertado, ao que, as pesquisa seguiam intensamente. Porém Mavin Minsky e Seymor Papert provaram no trabalho intitulado "Perceptrons", que redes neurais de uma única camada como a proposta por Rosenblatt, não são capazes, por exemplo, de resolver problemas simples como a operação lógica XOR, um operador binário que serve de base para construções de sistemas digitais (MONTGOMERY E LUDWING, 2007).

Este trabalho desestimulou os pesquisadores e somente quando, em 1982, John Hopfield apresentou um trabalho, no qual ele descreve um modelo de rede neural, baseado no sistema nervoso de uma lesma, fazendo com que o interesse por tais algoritmos renascer (PELLI, 2006).

#### 2.5.3.1 O Neurônio Natural

O sistema nervoso é formado por um conjunto extremamente complexo de células neuronais que controlam todos os sinais e as ações dos seres vivos. Como as demais células, os neurônios são formados por uma membrana celular, um citoplasma e um núcleo, além de outros componentes particulares, como ilustrado na FIGURA 2.

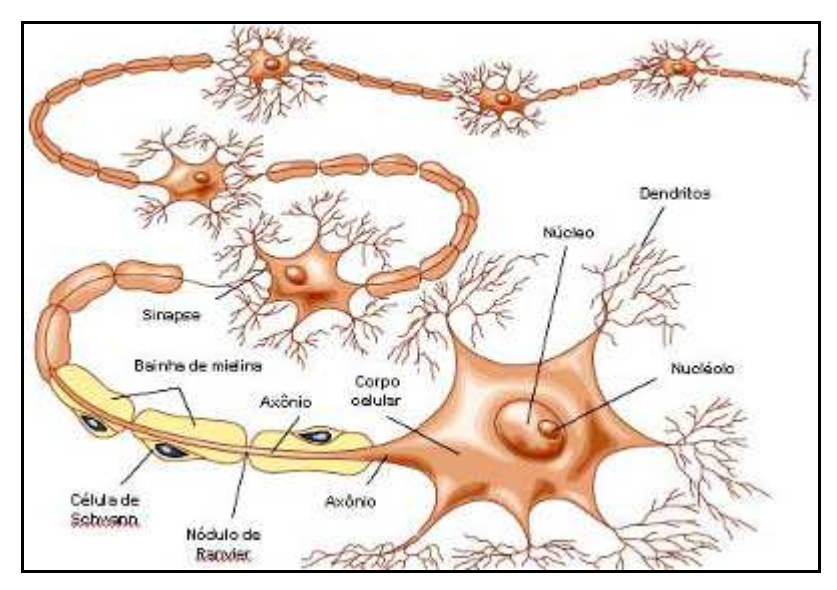

FIGURA 2 – Representação do neurônio biológico Fonte: site portal São Francisco (www.portalsaofrancisco.com.br)

O cérebro humano possui cerca de 100.000.000.000 de neurônios e seu número de conexões deve ultrapassar 100.000.000.000.000, o que possibilita a formação de uma rede muito complexa. Os neurônios se comunicam através de sinapses, que é a região onde dois neurônios se interligam. Sinais elétricos entram no neurônio pelos dendritos, vindos de outras células e, após serem processados, e atingindo um dado limiar de ação, a célula emite um sinal de saída pelo axônio para outros neurônios da rede. Na verdade, a eletricidade (em torno de 0.07 volts) é gerada por meio de reações químicas entre os componentes químicos (sódio e potássio) existentes nos meios internos e externos das células. Estes potenciais elétricos são controlados por meio de uma substância neurotransmissora que fluí do corpo celular para o axônio, de modo a diminuir ou aumentar a polaridade da membrana pós-sináptica, inibindo ou excitando a geração dos pulsos no neurônio. Este processo depende de vários fatores, como a geometria da sinapse e o tipo de neurotransmissor. Após vivenciar alguma experiência nova, o cérebro altera as conexões, o que indica um aprendizado e, quando a mesma experiência é repetida várias vezes, as ligações são então reforçadas (ARTERO, 1990).

#### 2.5.3.2 Neurônio Artificial

Com o objetivo de simular o comportamento do neurônio biológico, McCulloch e Pitts propuseram o modelo de neurônio artificial ilustrado na FIGURA 3, que apresenta o corpo do neurônio, com suas entradas  $X_i$ e sua saída Y.

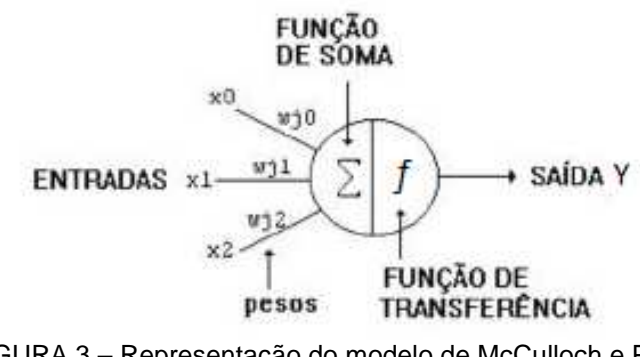

FIGURA 3 – Representação do modelo de McCulloch e Pitts Fonte: LUDWING, Oswald(1984)

O corpo do neurônio é dividido em duas partes, sendo a primeira responsável por somar (Σ) o produto das entradas  $X_i$  pelos seus respectivos pesos ωi. Na segunda parte, tem-se a função de ativação ou transferência f, que irá controlar o valor a ser enviado pela saída Y (ENCICLOPÉDIA BARSA, 1996).

Para cada entrada  $X$  existe um peso  $\omega$  correspondente, onde os pesos têm a função de simular as sinapses conforme os neurônios biológicos. Os pesos podem ser sinais excitatórios ou sinais inibitórios (PELLI, 2006).

A saída Y é obtida através da função de transferência ou função de ativação  $f$ . Existem várias possibilidades para a função  $f$ , sendo as mais comuns as que aparecem no GRÁFICO 2 (WERKEMA, 1996).

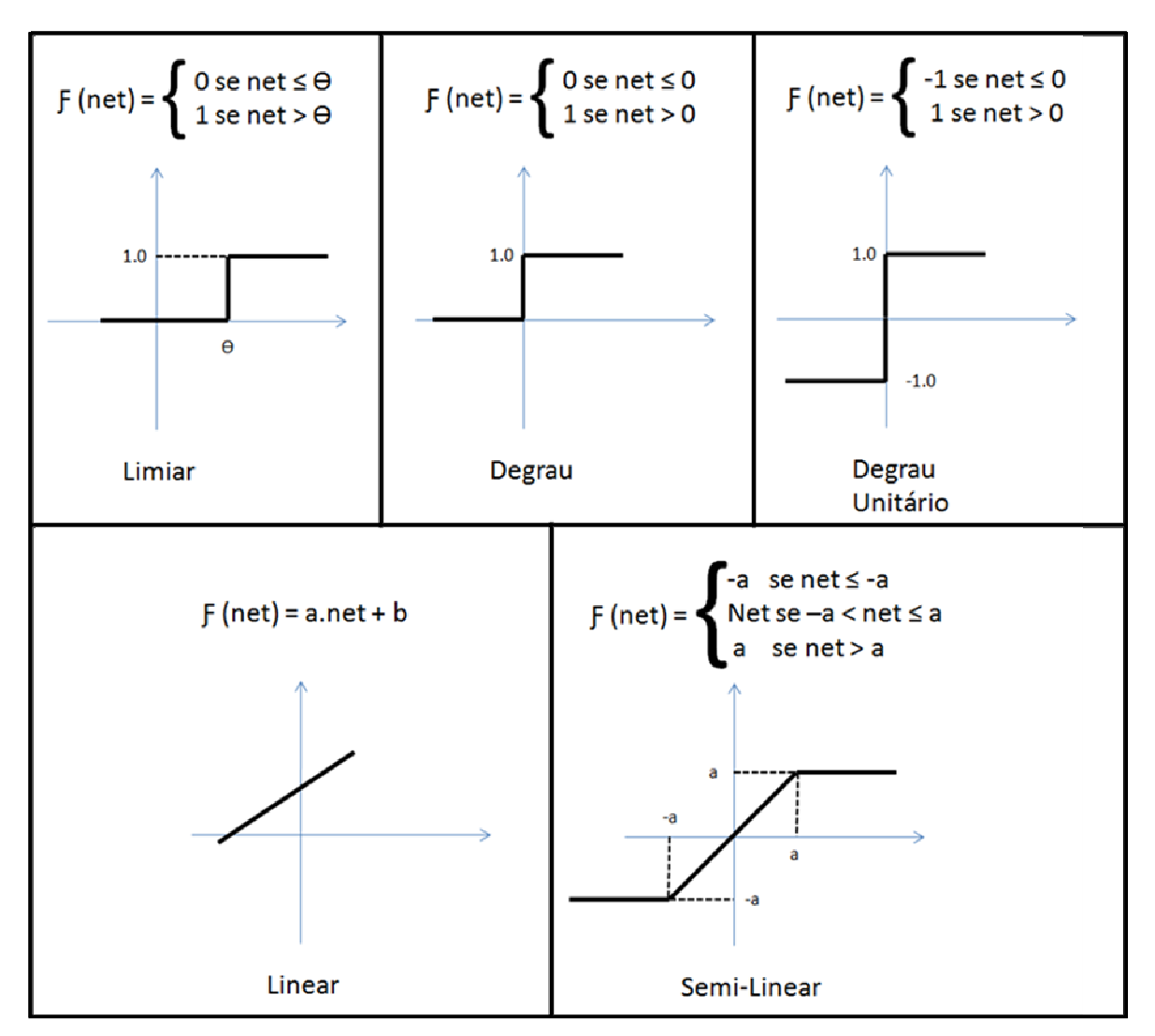

GRÁFICO 2 – Gráficos de funções de transferência Fonte: Werkema, Maria Cristina Catarino (1996)

Alguns modelos de redes neurais dependem da diferenciabilidade da função de transferência e, neste caso, as funções de transferência mais usadas são as ilustradas no GRÁFICO 3 (WERKEMA, 1996).

Estas funções de transferência têm aplicações diferentes nas redes neurais, sendo o mais comum encontrar:

**Função Linear** – usada tipicamente para buffers de entrada e saída de dados (redes de Hopfield) e camadas ocultas;

**Função Degrau e Degrau unitário** – usadas em modelos como Perceptron e também em redes Hopfield;

**Função Logística e Tangente Hiperbólica** – usadas em redes de alimentação adiante, usando o aprendizado Back-Propagation.

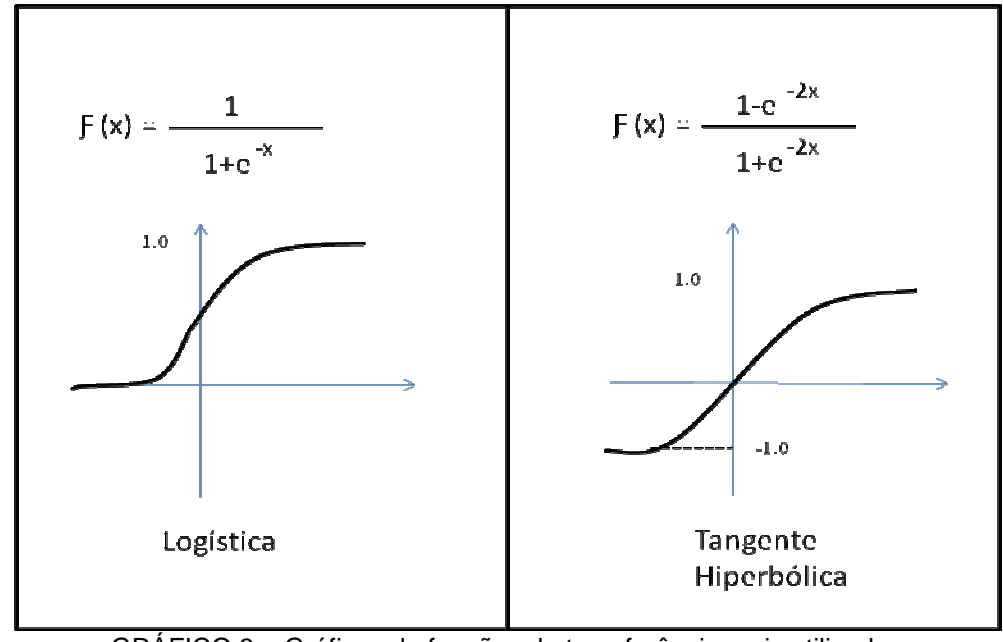

GRÁFICO 3 – Gráficos de funções de transferência mais utilizados Fonte: Werkema, Maria Cristina Catarino (1996)

### 2.5.3.3 Arquitetura das Redes

As redes neurais podem ser classificadas segundo diferentes critérios, como por exemplo, quanto ao número de camadas de neurônios, quando é possível ter redes de duas ou múltiplas camadas, considerando que a primeira camada não é uma camada processadora, mas apenas uma camada distribuidora. A FIGURA 4 apresenta redes neurais com duas e três camadas.

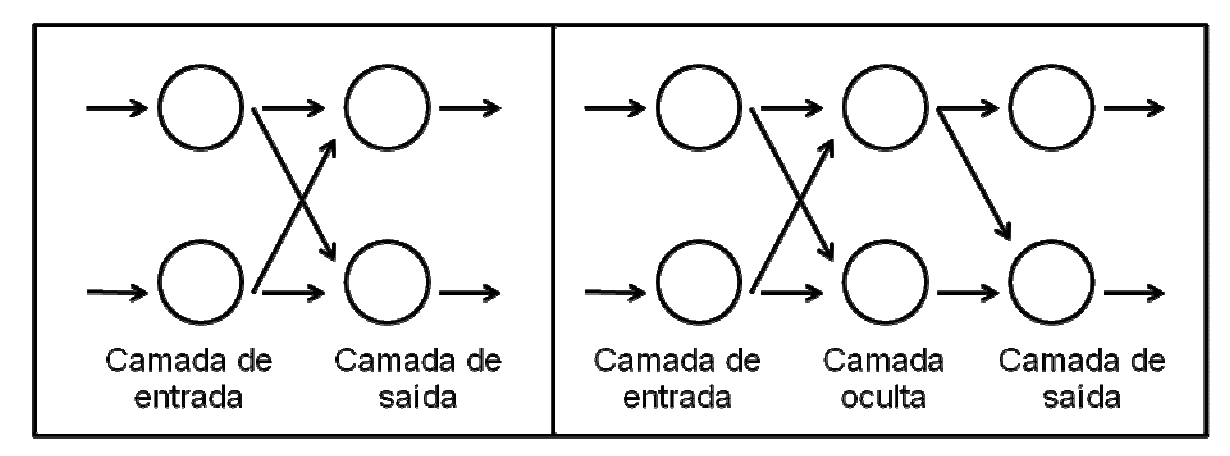

FIGURA 4 – Representação de redes neurais com duas ou três camadas Fonte: Werkema, Maria Cristina Catarino (1996)

Uma segunda alternativa para classificar as redes pode ser considerando a sua conectividade, que pode ser parcialmente conectada ou completamente conectada, quando todos os neurônios de uma camada estão conectados a todos os neurônios da camada imediatamente à frente. A FIGURA 5 apresenta redes neurais parcialmente e completamente conectadas (WERKEMA, 1996).

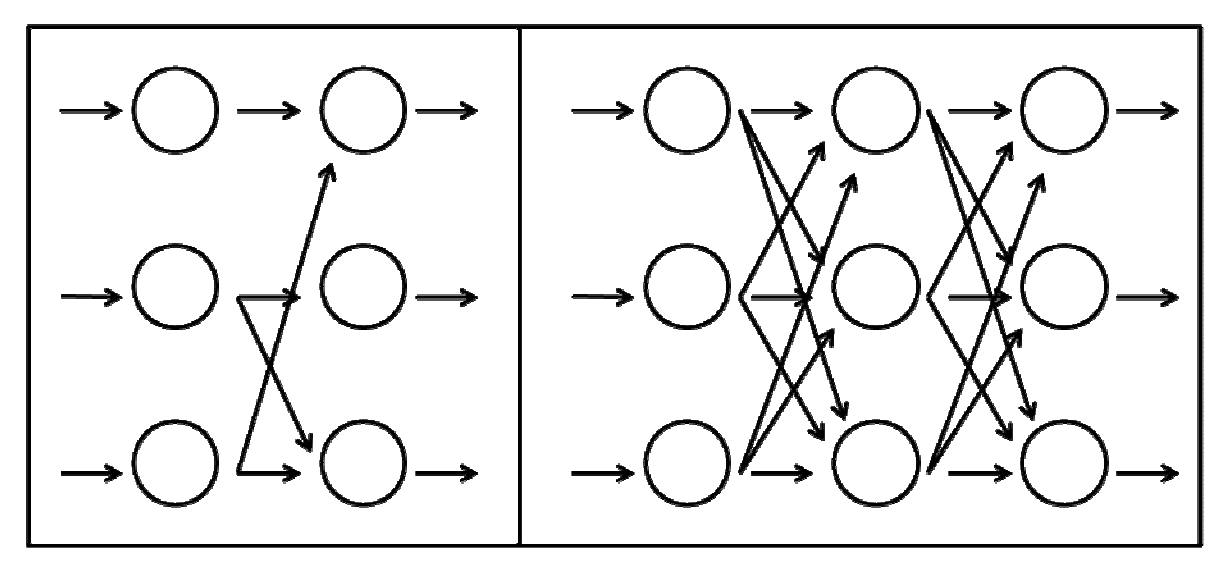

FIGURA 5 – Representação de redes neurais parcialmente e completamente conectados Fonte: Werkema, Maria Cristina Catarino (1996)

Outra possibilidade para classificar uma rede é de acordo com o fluxo de sinais processados, que pode ser sempre da entrada para a saída, no caso das redes de alimentação adiante (feed-forward), ou também usando uma realimentação (feed-backward), quando a alimentação vem também de neurônios de camadas posteriores. A FIGURA 6 apresenta redes neurais com alimentação adiante e realimentada (WERKEMA, 1996).

Uma rede também pode ser classificada de acordo com o tipo de processamento que realiza e o modo como é treinada. O treinamento consiste em apresentar padrões à entrada da rede, para que ela possa ir modificando seus pesos, de modo que as suas saídas apresentem uma resposta adequada quando as entradas receberem valores parecidos, mas não necessariamente iguais, com os usados no treinamento (DANTAS, 2005).

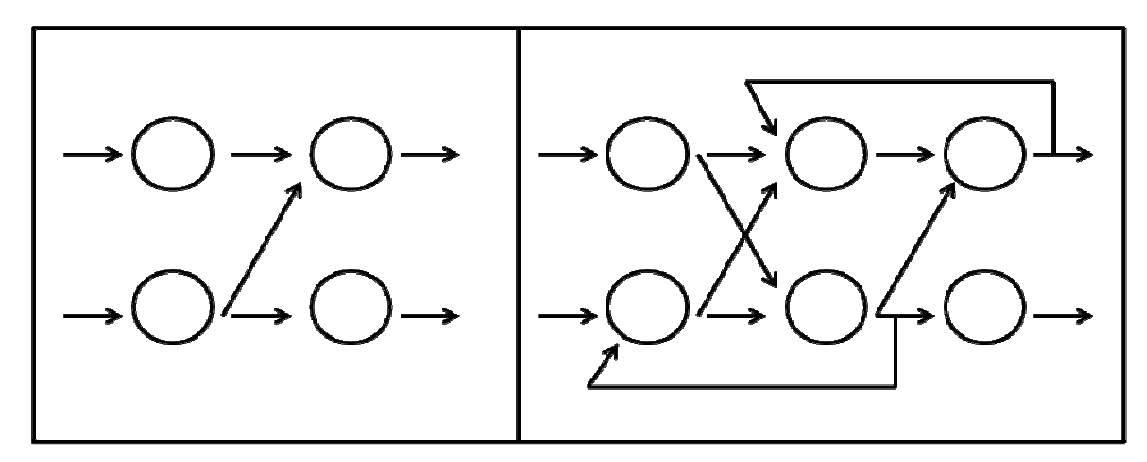

FIGURA 6 – Representação de redes neurais com alimentação adiante e realimentada Fonte: Werkema, Maria Cristina Catarino (1996)

A quantidade de camadas, a quantidade de neurônios em cada camada e a forma de conexão entre os neurônios, deve ser definida antes do treinamento e, dependem do problema a ser resolvido. No caso de problemas onde as soluções não são lineares, a rede deve ter no mínimo, três camadas. Este tipo de rede é conhecida por multicamadas, sendo a primeira chamada camada de entrada, a última camada de saída e as demais camadas ocultas conforme FIGURA 7 (DANTAS, 2005).

O projeto de redes neurais é uma tarefa de tentativa e erro, e quando a rede não apresenta um bom desempenho, é necessário refazer todo o projeto, alterando o número de neurônios, conexões, taxa de aprendizado, funções de propagação, adição de novos parâmetros, entre outros (DANTAS, 2005).

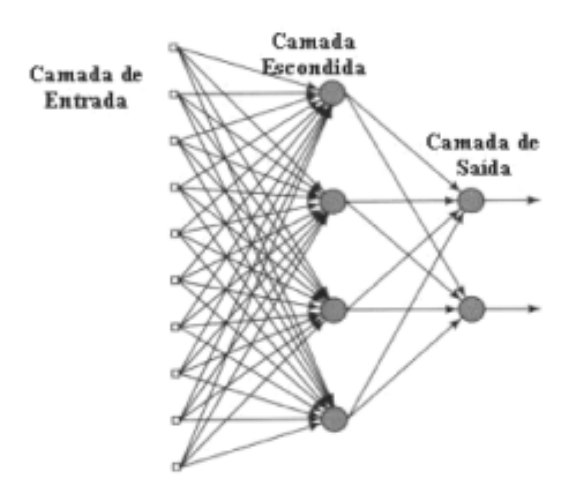

FIGURA 7 – Representação de redes multicamadas Fonte: Dantas, Rubens Alves (2005)

#### 2.5.3.4 Aprendizado das Redes Neurais

Como definido para as conexões dos neurônios do cérebro, as redes neurais também possuem a capacidade de aprender conforme a apresentação de exemplos.

Para um determinado conjunto de dados (por exemplo, uma amostra selecionada aleatoriamente no mercado imobiliário), o algoritmo de aprendizado deve ser responsável pela alteração dos parâmetros da rede, para que em um número finito de interações, haja convergência para uma solução (Braga, Carvalho e Ludemir – 2003).

Os algoritmos de aprendizado são classificados como aprendizado supervisionado, não supervisionado e aprendizado por reforço. A maior parte das redes neurais se utiliza da modalidade supervisionada, que, durante o treinamento, necessita de um monitor para supervisionar as respostas obtidas (PELLI, 2006).

De acordo com as interações que a rede neural processa através dos dados de entrada para se obter um valor de saída, através do processo de aprendizado a rede ajusta os pesos de forma a convergir para o melhor resultado (PELLI, 2006).

#### 2.5.3.5 Algoritmo de Treinamento Back-Propagation

O algoritmo de propagação de erros mais conhecido é o Back-Propagation, desenvolvido na década de 80. Trata-se do algoritmo de treinamento mais usado em redes de múltiplas camadas e com alimentação adiante. O erro obtido na camada de saída é retro-propagado pela rede em direção à camada de entrada (ARTERO, 1990).

Segundo Artero (1990) o processo de treinamento, usando o algoritmo backpropagation, pode ser implementado através dos seguintes passos:

0-Inicializa os pesos com valores aleatórios;

1-Aplica o vetor de entradas X1, X2,..., Xn;

2-Calculam-se as funções de transferência da camada oculta;

3-Aplica a função de transferência para obter as saídas da camada oculta;

4-Calcula as saídas dos neurônios da camada de saída;

5-Calcula os erros para os neurônios da camada de saída;

6-Calcula-se os erros nos neurônios da camada oculta;

7-Atualiza os pesos da camada de saída;

8-Atualiza os pesos da camada oculta;

9-Calcula o erro da rede.

Todos esses passos são realizados a cada interação da rede. Cada treinamento é composto por um número n de interações, até que se obtenha uma interação na qual se apresente uma variação mínima de erros na rede.

2.5.3.6 Vantagens e Limitações das Redes Neurais

A Rede Neural é uma estrutura, na qual, pode produzir saídas adequadas para entradas que não estavam presentes durante o treinamento. Esta capacidade a diferencia dos demais algoritmos, que apenas processam o que lhes foi ensinado. Entretanto, na prática, as redes não conseguem fornecer soluções para problemas muito complexos trabalhando sozinha. A solução é, em geral, obtida decompondo os problemas complexos em um número de tarefas relativamente simples, atribuindo-se às redes inerentes ao seu treinamento específico. Isso exige a integração das redes neurais a um algoritmo tradicional que administre a distribuição de tarefas entre as redes. Sendo assim, o aprendizado de coisas complexas não pode, ainda, ser totalmente conexista (TAKASHI, 1995).

Um dos benefícios das redes neurais, diz respeito ao tratamento de um problema clássico de Inteligência Artificial que é a representação de um universo não-estacionário (onde a estatística muda com o tempo). Uma rede pode ser projetada para modificar seus pesos sinápticos em tempo real. Também se deve considerar que uma rede neural implementada na forma física (hardware), tem um potencial de ser tolerante a falhas, devido à natureza distribuída com que as informações são armazenadas na rede. Se, por exemplo, um neurônio ou suas conexões fossem danificadas, haveria perda de qualidade, porém a resposta global da rede, provavelmente, não se degradaria seriamente (MONTGOMERY E LUDWING, 2007).

25

Uma desvantagem das redes neurais é o fato delas, normalmente, serem uma "caixa-preta". É impossível saber por que uma rede chegou a um resultado ou, no caso de uma rede de múltiplas camadas, saber qual a relevância de um peso sináptico para um determinado resultado ou qual significado físico de um peso sináptico. Só é possível saber se a rede funciona corretamente pela análise do erro médio quadrático apresentado ao se introduzir os dados para validação, ou seja, não há como gerar uma prova formal para os resultados obtidos (MONTGOMERY E LUDWING, 2007).

#### 3. ESTUDO DE CASO

### 3.1 INTRODUÇÃO

No capitulo anterior foram apresentados algumas ferramentas que podem ser utilizados pelo Engenheiro de Avaliações no auxílio de seu trabalho, encontrar o valor de mercado do objeto avaliando em questão. Neste capítulo será dada ênfase no processo de obtenção do valor de mercado de um imóvel, mais precisamente um sobrado, na cidade de Curitiba.

O primeiro passo será fazer uma pesquisa de imóveis com a mesma tipologia do objeto avaliando dentro do mercado imobiliário de Curitiba. Tendo feito a pesquisa, analisar quais variáveis independentes que devem ser utilizadas no modelo de avaliação, assim serão observados as características físicas e locais dos imóveis que podem influenciar no resultado final da avaliação.

Com a pesquisa realizada e as variáveis já estabelecidas, será feito a utilização de duas ferramentas para a obtenção do valor de mercado do imóvel, a Regressão Linear e as Redes Neurais. Com o auxilio de programas que se utilizam destas ferramentas se chegará a valores distintos ou não entre os modelos implementados.

Por último será feito uma comparação entre os modelos feitos por Regressão Linear e por Redes Neurais, analisando aqui qual o modelo que apresenta um menor grau de erro no seu modelo de avaliação.

#### 3.2 METODOLOGIA E FERRAMENTAS

#### 3.2.1 Vistoria do Imóvel Avaliando

Segundo a NBR 14.653-1, nenhuma avaliação deverá prescindir sem a vistoria. A vistoria deve ser efetuada pelo Engenheiro de Avaliações com o objetivo de conhecer e caracterizar o bem avaliando e sua adequação no seu mercado.

Deve se atentar as condições físicas do imóvel como aspectos construtivos, qualitativos, quantitativos e tecnológicos, a sua localização, a sua funcionalidade, infra-estrutura urbana disponível, entre outras que serviram de dados para a avaliação.

Na vistoria realizada no dia 06/04/2012, pode se constar o estado de conservação do avaliando como também o seu padrão construtivo, características internas e a localização do imóvel conforme TABELA 4. Foram tiradas fotos do imóvel com intuito de embasar as considerações feitas nesta avaliação, as fotos estarão presentes no ANEXO A.

| Variável              | Dados do Avaliando |
|-----------------------|--------------------|
| Área Total            | 102,30 $m2$        |
| Setor Urbano          | 138                |
| N° Pavimentos         | 2                  |
| Renda Média do Bairro | 15,26              |
| Tabela Ross-Heideck   | 0,8                |
| Padrão de Acabamento  | Médio              |

TABELA 4 – Dados do imóvel avaliando

#### 3.2.2 Localização do Imóvel

O imóvel se localiza na Rua Câmara Junior, 304, no bairro Jardim das Américas conforme FIGURA 8.

O Bairro Jardim das Américas, um dos bairros que mais se desenvolveu na capital, com muitas construções de sobrados e casas em condomínios de médio e alto padrão, está bem localizado na cidade, pois tem como via principal a BR 277 - Curitiba- Paranaguá, e a Av. da Torres, nome comumente dado a AV. Comendador Franco, caminho para o Aeroporto de São José do Pinhais, com facilidade de deslocamento a qualquer parte do município, além de estar próximo a Universidade Federal (IPPUC, 2010).

A seguir alguns dados do bairro Jardim das Américas do IPPUC:

- Área do Bairro: 3,87 Km<sup>2</sup>
- Distância do bairro até o Centro (Marco Zero): 5,313 km
- População Total: 13.960 habitantes
- Renda média: 15,26 salários mínimos
- Distribuição dos ramos de atividade:
- ► Indústrias: 71 estabelecimentos (4,71%)
- ► Construção Civil: 34 estabelecimentos (2,25%)
- ► Comércio: 751 estabelecimentos (49,77%)
- ► Serviços: 652 estabelecimentos (43,21%)
- ► Outros: 1 estabelecimento (0,07%)

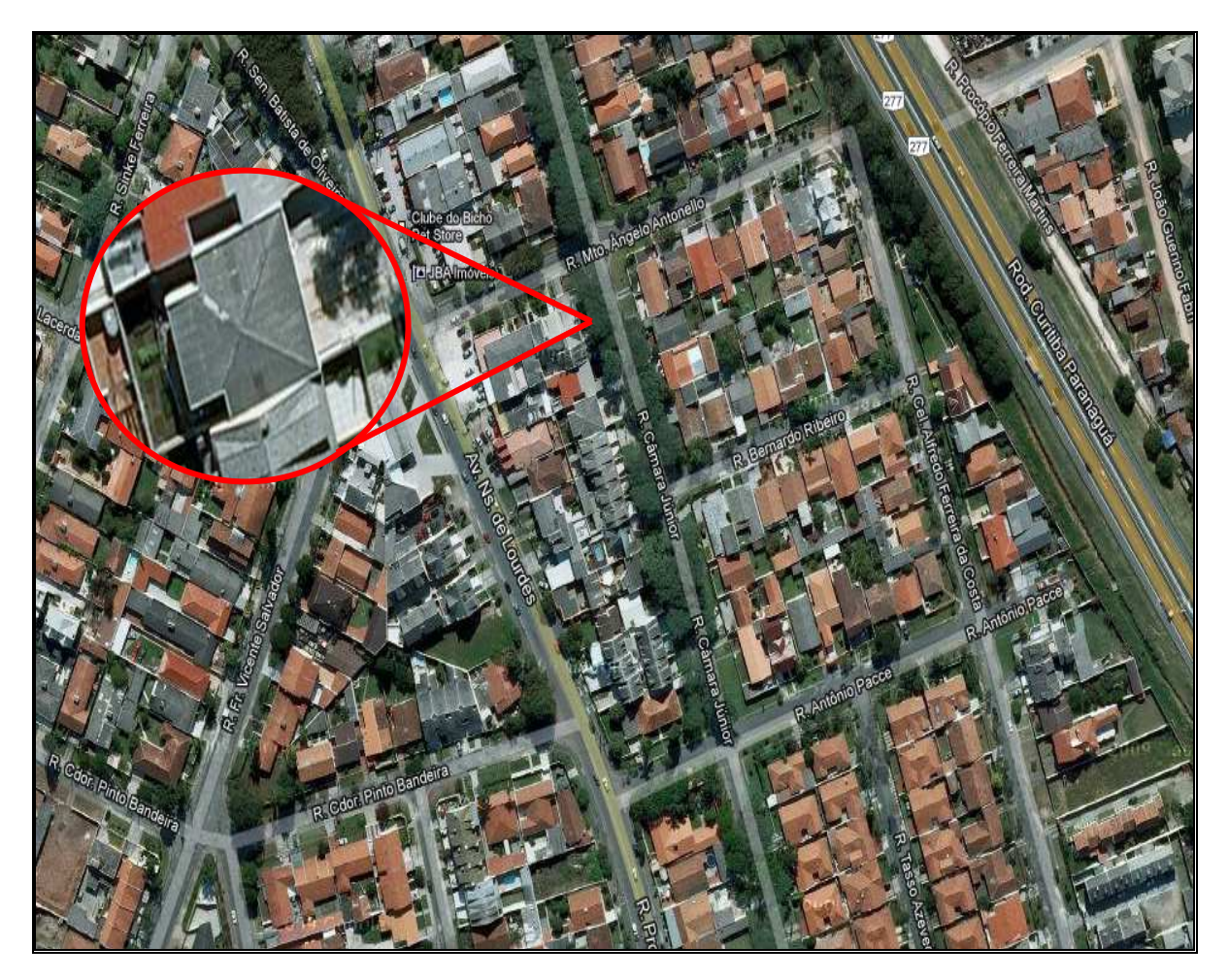

FIGURA 8 – Croqui de localização

#### 3.2.3 Pesquisa de Dados

A pesquisa de dados para o estudo de caso foi realizado na cidade de Curitiba. Foi coletado um total de 100 amostras na região através de ofertas de sites na internet e imobiliárias da cidade, buscando obter o endereço do imóvel, área construída, valor de oferta e características por descrição e fotos, para estipular o estado de conservação e o padrão construtivo do imóvel. Neste trabalho, de acordo com o imóvel avaliando, a tipologia sobrado foi a pesquisada.

A tabela com a pesquisa de mercado com os dados coletados se encontra no ANEXO B.

#### 3.2.4 Construção de Variáveis

Para a construção das variáveis de entrada (variáveis independentes), se tomou como base as características observadas na vistoria do imóvel e nas características que se observou das amostras que foram coletadas para a formação do banco de dados. Essas variáveis foram utilizadas tanto no modelo de Regressão linear quanto no modelo de Redes Neurais, considerando que o objetivo do trabalho é a comparação de resultados de ambos os modelos, sem nenhum tipo de modificação ou adaptação.

Características como área total construída, setor urbano, número de pavimentos, renda média, tabela Ross-Heideck (depreciação), padrão de acabamento, data em que as amostras foram coletadas e os valores unitários dos imóveis foram as varáveis escolhidas para a construção dos modelos conforme TABELA 5.

| Variável             | Tipo de Variável | Mínimo das<br>Amostras | Máximo das<br>Amostras | Média das Amostras |
|----------------------|------------------|------------------------|------------------------|--------------------|
| Área Total           | Quantitativa     | 66,7                   | 344                    | 150,49             |
| Setor Urbano         | Proxy            | 28                     | 249                    | 88                 |
| N° Pavimentos        | Quantitativa     | 2                      | 4                      | 3                  |
| Renda Média          | Proxy            | 3,06                   | 25,12                  | 9,22               |
| Tabela Ross-Heideck  | Proxy            | 0,645                  | 1                      | 0,93               |
| Data                 | Quantitativa     |                        | 6                      | 3                  |
| Padrão de Acabamento | Código Alocado   |                        | 3                      |                    |
| Valor Unitário       | Quantitativa     | 1.095,24               | 2.809,89               | 2.005,11           |

TABELA 5 – Tabela de variáveis escolhidas para o estudo de caso.

A variável Setor Urbano tem como base a Planta Genérica de Valores de Curitiba. A Planta Genérica de Valores é a base de todo o cálculo do IPTU, elas devem apresentar valores unitários de terrenos em cada face de quadra e valores unitários das edificações segundo a tipologia e o padrão construtivo. Para obter os valores de cada amostra, foi utilizado o programa PGV 2010, fornecido pelo IPPUC-PR.

A Renda Média é uma variável local que representa a renda média do bairro onde o imóvel está localizado. Para a sua implementação foi utilizado valores de pesquisas feitas nos bairros de Curitiba pelo IPPUC-PR disponíveis em seu site.

Outra variável utilizada é a Tabela Ross-Heideck, tabela essa que traz em valores unitários a depreciação de um objeto. Essa tabela foi formada com base em estudos de Ross e Heideck, que observaram os estágios de conservação dos objetos como a sua depreciação ao longo do tempo, conforme TABELA 6.

| FUILLE. ADUINAMINAIN, SEIGIO ANTONIO, 1999 |       |       |       |       |       |       |       |       |
|--------------------------------------------|-------|-------|-------|-------|-------|-------|-------|-------|
| idad\cons                                  | A     | в     | C     | D     | Е     | F     | G     | H     |
| 0                                          | 1,000 | 1,000 | 1,000 | 1,000 | 1,000 | 1,000 | 1,000 | 1,000 |
| $\boldsymbol{2}$                           | 0,990 | 0,987 | 0,965 | 0,910 | 0,811 | 0,661 | 0,469 | 0,245 |
| 4                                          | 0,979 | 0,976 | 0,955 | 0,900 | 0,802 | 0,654 | 0,464 | 0,243 |
| 6                                          | 0,968 | 0,965 | 0,944 | 0,890 | 0,793 | 0,647 | 0,459 | 0,240 |
| 8                                          | 0,957 | 0,954 | 0,933 | 0,879 | 0,784 | 0,639 | 0,454 | 0,237 |
| 10                                         | 0,945 | 0,942 | 0,921 | 0,869 | 0,774 | 0,631 | 0,448 | 0,234 |
| 12                                         | 0,933 | 0,930 | 0,909 | 0,857 | 0,764 | 0,623 | 0,442 | 0,231 |
| 14                                         | 0,920 | 0,917 | 0,897 | 0,846 | 0,754 | 0,615 | 0,436 | 0,228 |
| 16                                         | 0,907 | 0,904 | 0,884 | 0,834 | 0,743 | 0,606 | 0,430 | 0,225 |
| 18                                         | 0,894 | 0,891 | 0,871 | 0,821 | 0,732 | 0,597 | 0,424 | 0,222 |
| 20                                         | 0,880 | 0,877 | 0,858 | 0,809 | 0,721 | 0,588 | 0,417 | 0,218 |
| 22                                         | 0,866 | 0,863 | 0,844 | 0,796 | 0,709 | 0,578 | 0,410 | 0,215 |
| 24                                         | 0,851 | 0,848 | 0,830 | 0,782 | 0,697 | 0,569 | 0,403 | 0,211 |
| 26                                         | 0,836 | 0,834 | 0,815 | 0,769 | 0,685 | 0,559 | 0,396 | 0,207 |
| 28                                         | 0,821 | 0,818 | 0,800 | 0,754 | 0,672 | 0,548 | 0,389 | 0,204 |
| 30                                         | 0,805 | 0,802 | 0,785 | 0,740 | 0,659 | 0,538 | 0,382 | 0,200 |
| 32                                         | 0,789 | 0,786 | 0,769 | 0,725 | 0,646 | 0,527 | 0,374 | 0,196 |
| 34                                         | 0,772 | 0,770 | 0,753 | 0,710 | 0,632 | 0,516 | 0,366 | 0,192 |
| 36                                         | 0,755 | 0,753 | 0,736 | 0,694 | 0,619 | 0,504 | 0,358 | 0,187 |
| 38                                         | 0,738 | 0,753 | 0,719 | 0,678 | 0,604 | 0,493 | 0,350 | 0,183 |
| 40                                         | 0,720 | 0,718 | 0,702 | 0,662 | 0,590 | 0,481 | 0,341 | 0,179 |

TABELA 6 – Tabela Hoss-Heideck Fonte: ABUNAHMAN, Sérgio Antônio, 1999

# 3.3 MODELO DE REGRESSÃO

No modelo de Regressão Linear, o valor unitário (variável dependente) pode ser obtido em função das características físicas, locais e temporais (variáveis independentes) do objeto avaliando, como definido na EQUAÇÃO 1, onde o Y é o valor a ser obtido,  $\beta$  são os parâmetros, X as características (variáveis) e  $\epsilon$  são os resíduos ou os erros aleatórios.

 $Y_i = \beta_0 + \beta_1 X_{i1} + \beta_2 X_{i2} + \varepsilon_i$ 

EQUAÇÃO 1 – Equação para o modelo de Regressão Linear Múltipla Fonte: Dantas, Rubens Alves (2005)

Para se montar o modelo de Regressão Linear, foi utilizado o programa TS-Sisreg da Tecsys Engenharia. Com o resultado obtido, conforme TABELA 7 e GRÁFICO 4, se verifica que os testes de hipóteses estão dentro dos parâmetros definidos pela NBR 14.653. Ainda de acordo com a TABELA 7, foram aplicadas as transformações ln (logaritmo neperiano) para a variável dependente e as transformações diretas e inversas para as variáveis independentes. A significância das variáveis ficou abaixo dos 30%, de acordo com o estabelecido pela NBR 14.653.

|                     |        | Τ.        | Significância | Det. de   |
|---------------------|--------|-----------|---------------|-----------|
| Variável            | Escala | Observado | (%)           | Ajustado  |
| <b>Area Total</b>   | 1/x    | 8,41      | 0,01          | 0,5562731 |
| <b>Setor Urbano</b> | 1/x    | $-2,5$    | 1,43          | 0,7320887 |
| N° Pavimentos       | X      | 1,64      | 10,45         | 0,7417722 |
| Renda Média         | 1/x    | $-2,4$    | 1,82          | 0,733347  |
| Tabela Ross-        |        |           |               |           |
| <b>Heideck</b>      | 1/x    | $-3,71$   | 0,04          | 0,7115712 |
| Data                | X      | $-6,58$   | 0,01          | 0.6308875 |
| Padrão              |        |           |               |           |
| Acabamento          | 1/x    | $-5,31$   | 0,01          | 0,6723231 |
| Valor Unitário      | ln(y)  |           |               |           |

TABELA 7 – Tabela de significância das variáveis dentro do modelo de Regressão

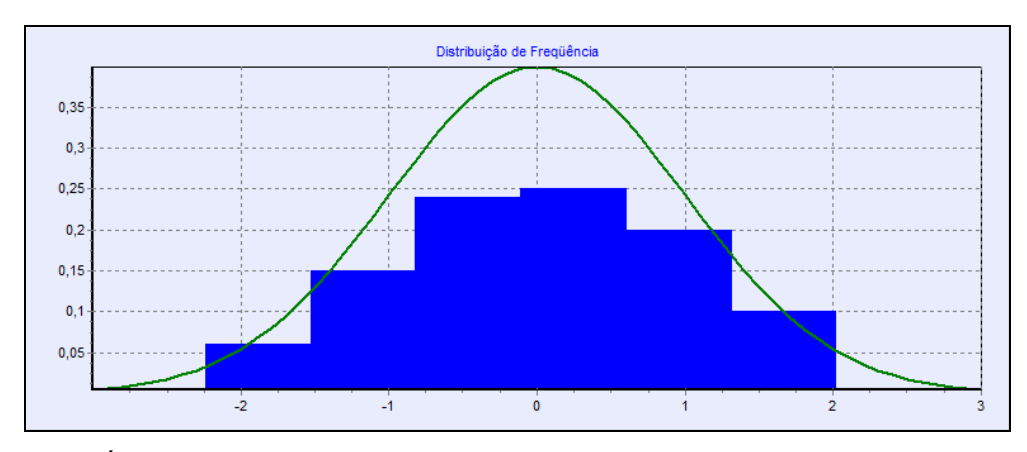

GRÁFICO 4 – Gráfico da distribuição de frequência do modelo de Regressão

O coeficiente de correlação apresentou um valor de 0,8742477, demonstrando uma forte correlação entre a variável dependente e as variáveis independentes. De acordo com a NBR 14.653, os resíduos relativos devem estar abaixo dos 80%, conforme TABELA 8, o maior resíduo relativo apresentado pelo modelo foi de 26,36%.

| Amostra | Valor Observado | Valor Calculado | Resíduo   | Resíduo Relativo |
|---------|-----------------|-----------------|-----------|------------------|
| 78      | 1.681,87        | 2.125,15        | $-443,28$ | 26,36%           |
| 85      | 1.836,91        | 2.274,10        | $-437,19$ | 23,80%           |
| 4       | 1.458,33        | 1.772,49        | $-314,16$ | 21,54%           |
| 88      | 2.205,88        | 2.680,48        | $-474,6$  | 21,52%           |
| 74      | 1.645,16        | 1.968,77        | $-323,61$ | 19,67%           |
| 17      | 1.823,53        | 1.476,63        | 346,9     | 19,02%           |
| 30      | 1.251,39        | 1.488,52        | $-237,13$ | 18,95%           |
| 79      | 2.680,41        | 2.218,66        | 461,75    | 17,23%           |
| 14      | 1.095,24        | 1.283,60        | $-188,36$ | 17,20%           |
| 36      | 1.956,89        | 2.292,25        | $-335,36$ | 17,14%           |
| 13      | 2.034,88        | 1.704,39        | 330,49    | 16,24%           |
| 63      | 2.391,30        | 2.776,57        | $-385,27$ | 16,11%           |
| 42      | 1.500,00        | 1.261,53        | 238,47    | 15,90%           |
| 54      | 1.856,06        | 2.138,07        | $-282,01$ | 15,19%           |
| 73      | 1.923,53        | 2.208,32        | $-284,79$ | 14,81%           |
| 58      | 2.463,77        | 2.102,20        | 361,57    | 14,68%           |
| 39      | 2.478,26        | 2.132,96        | 345,3     | 13,93%           |
| 77      | 2.388,06        | 2.055,74        | 332,32    | 13,92%           |
| 64      | 2.200,00        | 1.902,82        | 297,18    | 13,51%           |
| 29      | 2.809,89        | 2.431,47        | 378,42    | 13,47%           |

TABELA 8 – Tabela de resíduos do modelo de Regressão

No GRÁFICO 5 se observa uma reta que representa uma regressão linear simples ajustado entre preços calculados e preços observados. As amostras se encontram bem distribuídas ao seu redor desta reta.

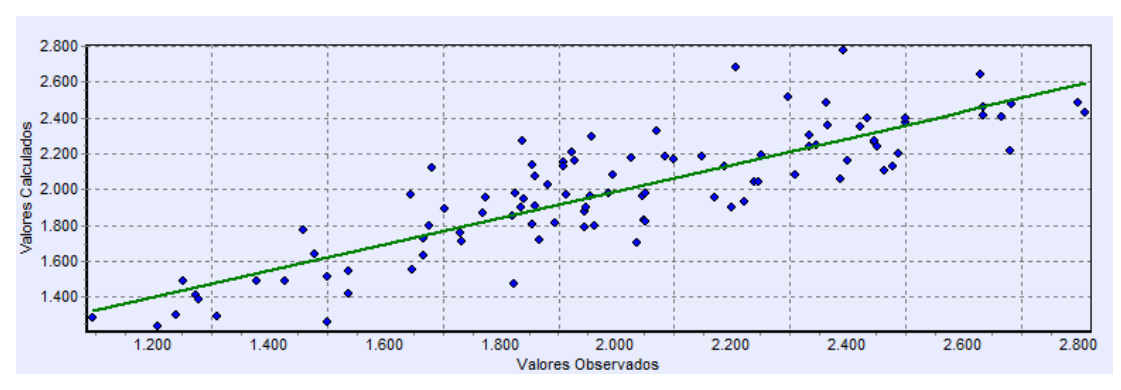

GRÁFICO 5 – Gráfico de aderência do modelo de Regressão

Para o banco de dados e as variáveis definidas neste estudo de caso, o modelo de Regressão Linear chegou a EQUAÇÃO 2 para o valor unitário.

```
Valor Unitário =3820,619271 *e ^ (45,75873491 * 1/ÅreaTotal) *e ^ (-10,67864685
*1/Setor Urbano ) *e ^ (0,04567894899 * N°Pavimentos ) *e ^ (-0,8422402342
*1/Renda Média ) *e ^ (-0,4447304556 *1/Tabela Ross-Heidecke)
                                                                    *e ^ (-
0,0436952553 * Data) *e ^ (-0,4351741171 *1/Padrão de Acabamento).
```
EQUAÇÃO 2 – Equação do modelo de Regressão Linear

 Com a equação definida pelo modelo, se obteve um valor unitário de R\$ 2.546,63, de acordo com a FIGURA 9.

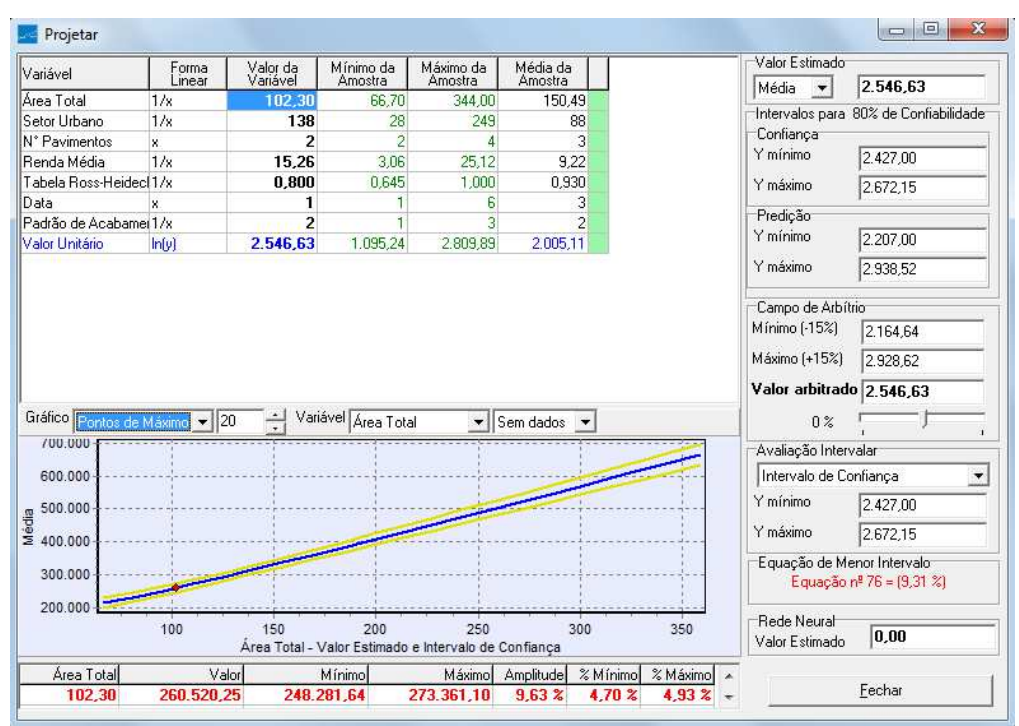

FIGURA 9 – Tela de resultado do modelo de Regressão Linear

### 3.4 MODELO DE REDES NEURAIS

Para montar o modelo de Redes Neurais foi utilizado o programa EasyNN – Plus, produzida pela Neural Planner Software. Para melhor comparar os resultados dos modelos, se manteve o mesmo banco de dados das amostras utilizado pelo modelo de Regressão Linear, como também as suas variáveis.

A arquitetura da rede está representada na FIGURA 10.

Esta arquitetura é formada por uma camada de entrada, onde pesos são associados aos dados de entrada do modelo, uma camada oculta onde o processamento dos dados ocorre e uma camada de saída, onde se apresenta o valor final do modelo.

O número de entradas e saídas da rede é em função do número de variáveis definidas para o modelo. Para a camada oculta, o número de neurônios depende da complexidade do problema a ser resolvido, quanto mais complexo o problema mais neurônios serão exigidos. No entanto, um número excessivo de neurônios na camada oculta pode trazer problemas como resultados insatisfatórios. Para este modelo, foi definido uma camada oculta com 6 neurônios.

O número de ciclos para o treinamento foi de 10 e o erro mínimo para a finalização do treinamento foi de 0,01, parâmetros estes de parada para a simulação do resultado. Com base nestas características da rede neural, se obteve o seguinte resultado, conforme a FIGURA 11.

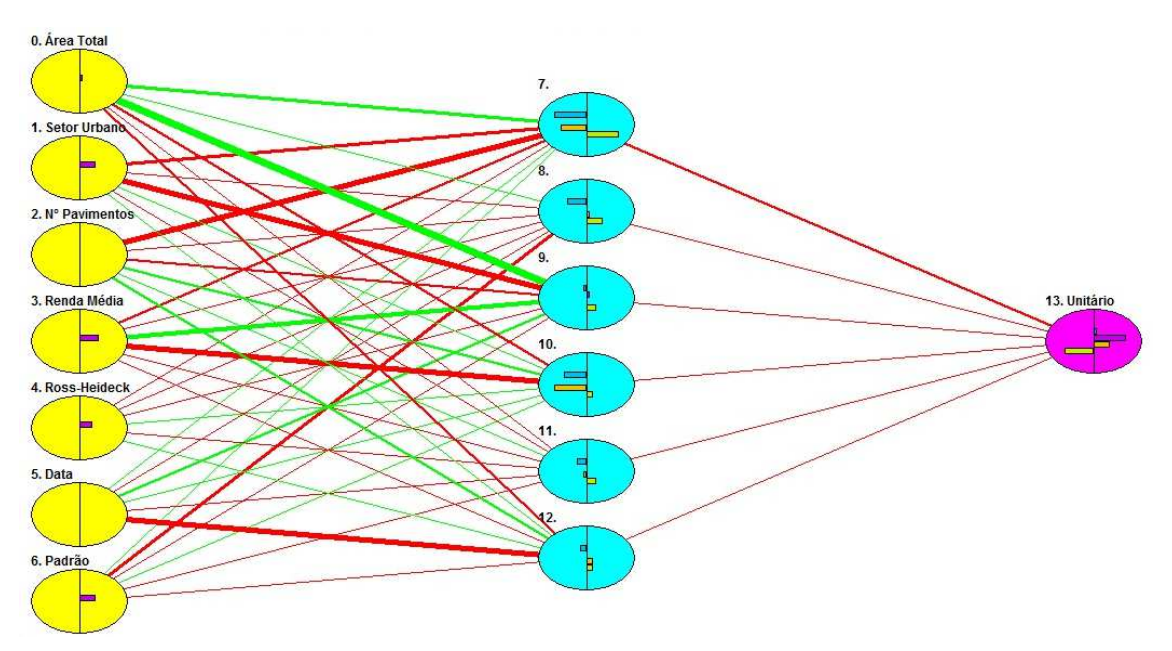

FIGURA 10 – Representação da arquitetura da Rede Neural

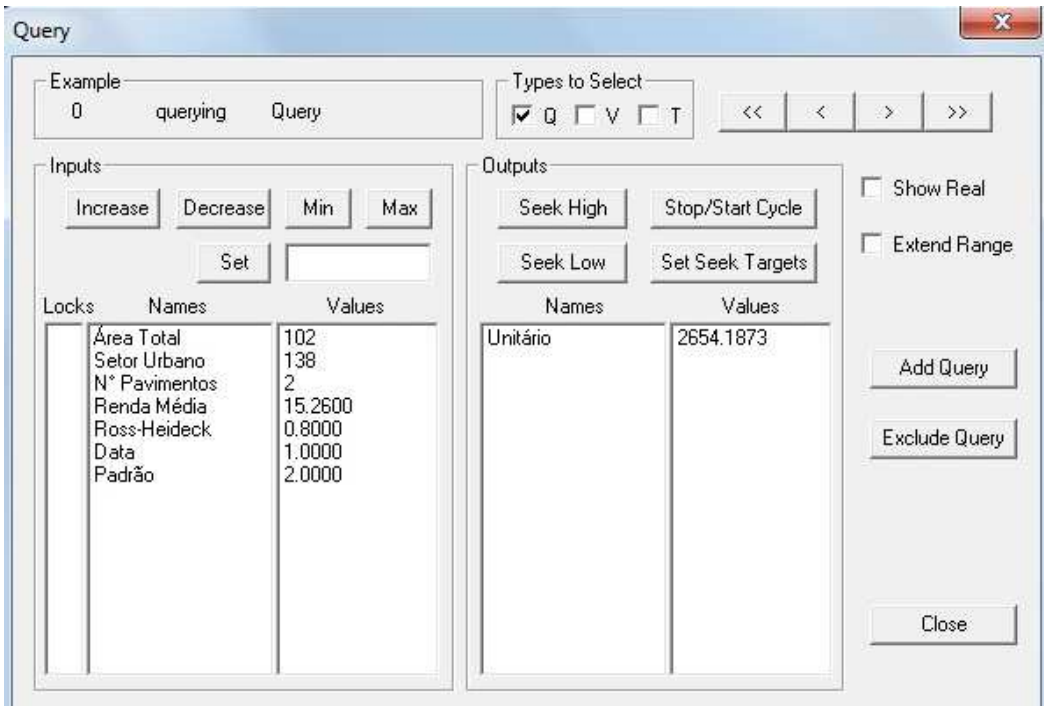

FIGURA 11 – Tela de resultados do modelo de Redes Neurais

O modelo de Redes Neurais, com as informações do imóvel avaliando, chegou a um resultado de R\$ 2.654,19 por m². O GRÁFICO 6 apresenta as previsões dos preços observados pelos valores estimados no modelo. Pela sua distribuição, pode se observar que as redes neurais apresentam um bom poder de predição.

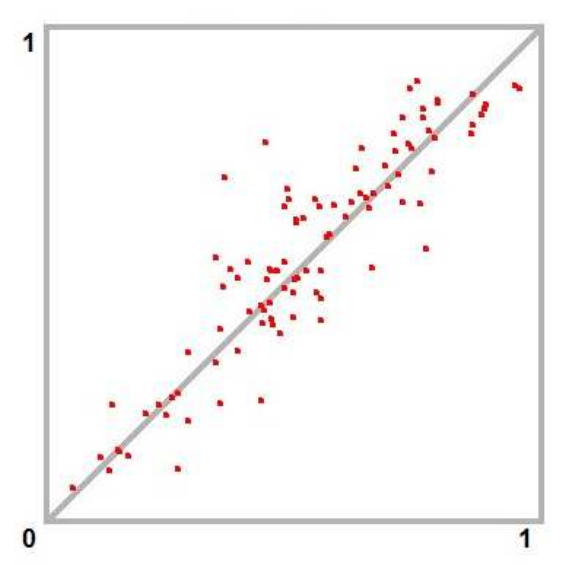

GRÁFICO 6 – Gráfico de aderência do modelo de Redes Neurais

# 3.5 COMPARAÇÃO ENTRE OS MODELOS

Os modelos de Regressão Linear e Redes Neurais apresentaram uma boa predição no cálculo do valor unitário do imóvel avaliando. Uma boa prova disto são os valores obtidos por ambos os modelos. No caso de Regressão Linear, o valor unitário obtido foi de R\$ 2.546,63, dando um valor total do imóvel de R\$ 260.520,25. O modelo de Redes Neurais inferiu um valor unitário de R\$ 2.654,19, com um valor total de R\$ 271.523,64. Esses valores apresentam uma diferença de apenas 4%.

Para uma melhor comparação entre os resultados obtidos pelos modelos, se utilizou da comparação dos erros relativos entre o valor observado pelo valor calculado de cada amostra, conforme TABELA 9.

Pode se visualizar claramente que as Redes Neurais apresentaram um resultado superior ao modelo de Regressão Linear. Segundo os erros relativos das amostras de cada modelo, 99% das amostras indicam que as Redes Neurais obtiveram um percentual de erro menor do que a Regressão Linear.

| Comparativo entre Erros por Amostra |              |                      |                      |  |  |
|-------------------------------------|--------------|----------------------|----------------------|--|--|
| Regressão Linear<br>Amostra         |              | <b>Redes Neurais</b> | Melhor               |  |  |
| $\mathbf{1}$                        | 0,0755000000 | 0,0067713688         | <b>Redes Neurais</b> |  |  |
| $\overline{2}$                      | 0,0566000000 | 0,0000681978         | <b>Redes Neurais</b> |  |  |
| 3                                   | 0,0131000000 | 0,0005488929         | <b>Redes Neurais</b> |  |  |
| 4                                   | 0,2154000000 | 0,0000023870         | <b>Redes Neurais</b> |  |  |
| 5                                   | 0,0807000000 | 0,0027457443         | <b>Redes Neurais</b> |  |  |
| 6                                   | 0,0138000000 | 0,0001083745         | <b>Redes Neurais</b> |  |  |
| 7                                   | 0,0846000000 | 0,0000029203         | <b>Redes Neurais</b> |  |  |
| 8                                   | 0,0812000000 | 0,0003795686         | <b>Redes Neurais</b> |  |  |
| 9                                   | 0,0263000000 | 0,0000167430         | <b>Redes Neurais</b> |  |  |
| 10                                  | 0,0263000000 | 0,0000062064         | <b>Redes Neurais</b> |  |  |
| 11                                  | 0,0047000000 | 0,0034801369         | <b>Redes Neurais</b> |  |  |
| 12                                  | 0,0249000000 | 0,0029815183         | <b>Redes Neurais</b> |  |  |
| 13                                  | 0,1624000000 | 0,0012559247         | <b>Redes Neurais</b> |  |  |
| 14                                  | 0,1720000000 | 0,0012532900         | <b>Redes Neurais</b> |  |  |
| 15                                  | 0,1142000000 | 0,0137781524         | <b>Redes Neurais</b> |  |  |
| 16                                  | 0,1084000000 | 0,0114449025         | <b>Redes Neurais</b> |  |  |
| 17                                  | 0,1902000000 | 0,0266679109         | <b>Redes Neurais</b> |  |  |
| 18                                  | 0,0371000000 | 0,0033341131         | <b>Redes Neurais</b> |  |  |
| 19                                  | 0,0509000000 | 0,0000461675         | <b>Redes Neurais</b> |  |  |
| 20                                  | 0,0077000000 | 0,0054939689         | <b>Redes Neurais</b> |  |  |
| 21                                  | 0,0222000000 | 0,0027376625         | <b>Redes Neurais</b> |  |  |
| 22                                  | 0,0899000000 | 0,0106999090         | <b>Redes Neurais</b> |  |  |
| 23                                  | 0,0038000000 | 0,0007452072         | <b>Redes Neurais</b> |  |  |
| 24                                  | 0,1038000000 | 0,0099908577         | <b>Redes Neurais</b> |  |  |
| 25                                  | 0,0357000000 | 0,0001147018         | <b>Redes Neurais</b> |  |  |
| 26                                  | 0,0427000000 | 0,0000128923         | <b>Redes Neurais</b> |  |  |
| 27                                  | 0,0857000000 | 0,0027747659         | <b>Redes Neurais</b> |  |  |
| 28                                  | 0,1093000000 | 0,0031363865         | <b>Redes Neurais</b> |  |  |
| 29                                  | 0,1347000000 | 0,0044342044         | <b>Redes Neurais</b> |  |  |
| 30                                  | 0,1895000000 | 0,0339864581         | <b>Redes Neurais</b> |  |  |
| 31                                  | 0,0269000000 | 0,0028061691         | <b>Redes Neurais</b> |  |  |
| 32                                  | 0,1068000000 | 0,0016948901         | <b>Redes Neurais</b> |  |  |
| 33                                  | 0,0741000000 | 0,0256796984         | <b>Redes Neurais</b> |  |  |
| 34                                  | 0,0347000000 | 0,0025059532         | <b>Redes Neurais</b> |  |  |
| 35                                  | 0,0321000000 | 0,0066458529         | <b>Redes Neurais</b> |  |  |
| 36                                  | 0,1714000000 | 0,0074715176         | <b>Redes Neurais</b> |  |  |
| 37                                  | 0,0391000000 | 0,0029570290         | <b>Redes Neurais</b> |  |  |
| 38                                  | 0,0020000000 | 0,0008558003         | <b>Redes Neurais</b> |  |  |
| 39                                  | 0,1393000000 | 0,0261634350         | <b>Redes Neurais</b> |  |  |
| 40                                  | 0,0879000000 | 0,0154661930         | <b>Redes Neurais</b> |  |  |

TABELA 9 – Tabela de comparativo de erros dos modelos

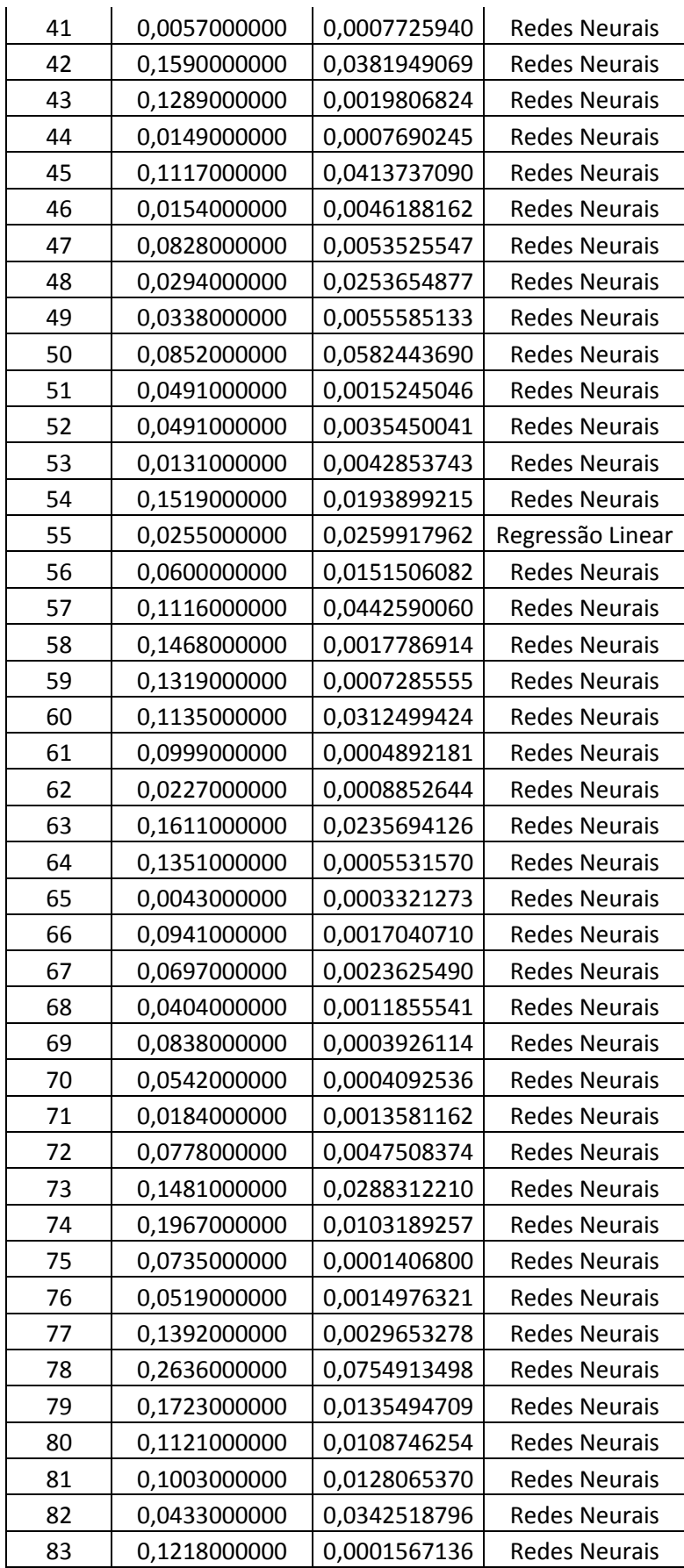

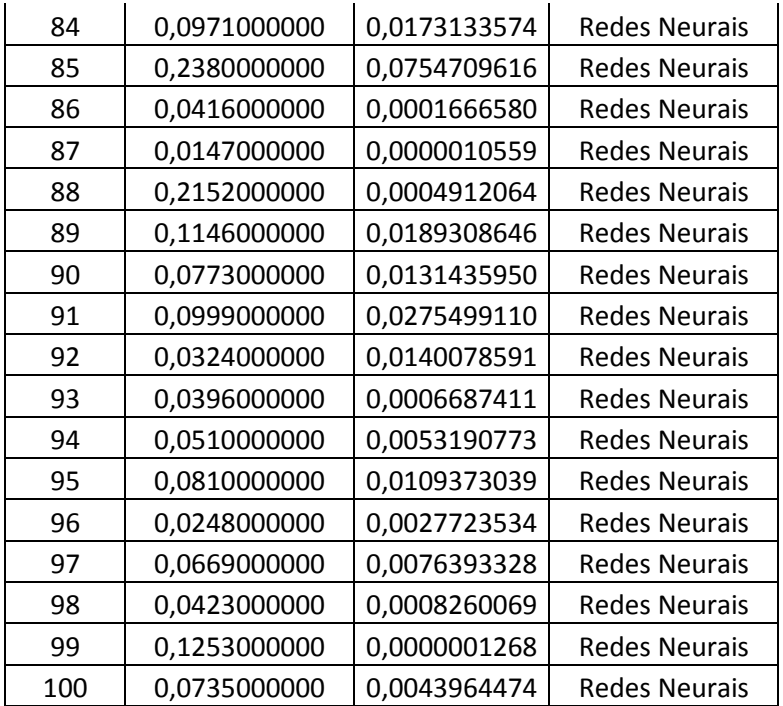

#### 4. CONCLUSÃO

Com os resultados obtidos neste trabalho, nota-se que as Redes Neurais são uma boa alternativa para se utilizar na Engenharia de Avaliações. É evidente que, somente com base na comparação de uma avaliação é pouco para se afirmar que o modelo de Rede Neural é superior ao de Regressão Linear.

Tanto o modelo de Regressão Linear quanto o modelo de Rede Neural obtiveram resultados aceitáveis para o mercado imobiliário atual. Os valores inferidos por ambos os modelos são equivalentes, apresentando uma diferença de apenas 4%.

Mas mesmo a Rede Neural sendo a mais antiga ferramenta de Inteligência Artificial, é necessário que alguns problemas ainda sejam superados. A escassez de softwares que se utiliza deste método é uma delas, e principalmente aqui no Brasil são poucas empresas que desenvolvem este tipo de programa. Esse problema acaba dificultando a difusão desta ferramenta.

O receio de profissionais de tentar utilizar novos procedimentos também é outro problema. Isso se agrava com o fator limitante das Redes Neurais não apresentarem de uma forma simples, de como foi obtido o valor do imóvel, não somente visualizando a arquitetura da rede ou os pesos utilizados.

Contudo, as Redes Neurais podem ser combinadas com outros modelos com o intuito de melhorar o seu desempenho. As Redes Neurais Artificiais Espaciais ou a Neuro Fuzzy são exemplos desta combinação.

Enfim, as Redes Neurais Artificiais já são uma realidade para a Engenharia de Avaliações. A norma NBR 14.653 já classifica as Redes Neurais como uma alternativa para se aplicar aos trabalhos de avaliação.

# REFERÊNCIAS

ABUNAHMAN, Sérgio Antônio. Curso básico de engenharia legal e de avaliações. São Paulo. Pini, 1999.

ARTERO, Almir Olivette. Inteligência Artificial – Teórica e Prática. Rio de Janeiro. Editora Livraria da Física, 1990.

ASSOCIAÇÃO BRASILEIRA DE NORMAS TÉCNICAS. NBR 14.653-1: Procedimentos Gerais. Rio de Janeiro, 2001.

ASSOCIAÇÃO BRASILEIRA DE NORMAS TÉCNICAS. NBR 14.653-2: Imóveis Urbanos. Rio de Janeiro, 2004.

DANTAS, Rubens Alves. Engenharia de Avaliações: uma introdução à metodologia científica. 2. Ed. São Paulo: Pini, 2005.

FIKER, José. Avaliação de Imóveis urbanos. São Paulo: PINI, 1989.

LUDWING, Oswald; MONTGOMERY, Eduard. Redes Neurais – Fundamentos e Aplicações com Programa em C. São Paulo: Editora Ciência Moderna, 1984.

MOREIRA, Alberto Célio. Princípios de Engenharia de Avaliações. São Paulo: Pini, 1985.

NASCIMENTO, Cairo Lúcio; Yoneyama, Takashi. Inteligência Artificial em Controle e Automação. Rio de Janeiro: Blüncher, 1995.

NBR 14.653 – Norma de Avaliações. Rio de janeiro, 2004.

WERKEMA, Maria Cristina Catarino. Análise de Regressão: como entender o relacionamento entre as variáveis de um processo. Belo Horizonte: Eletrônica, 1996.

# ANEXO A – FOTOS DA VISTORIA

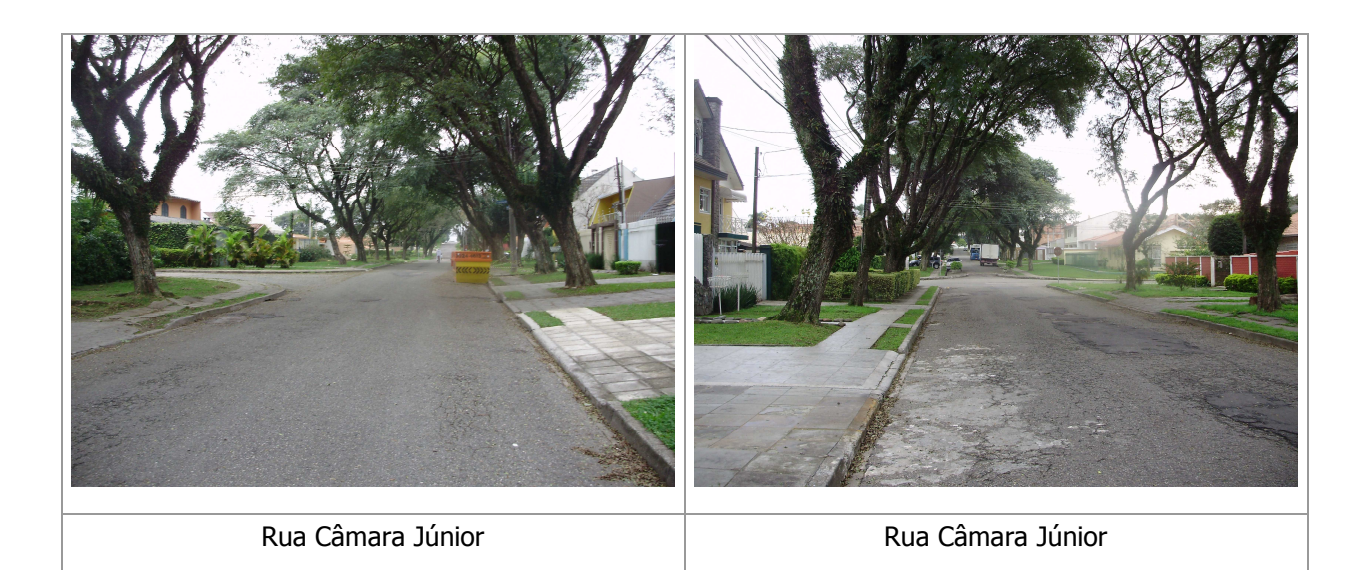

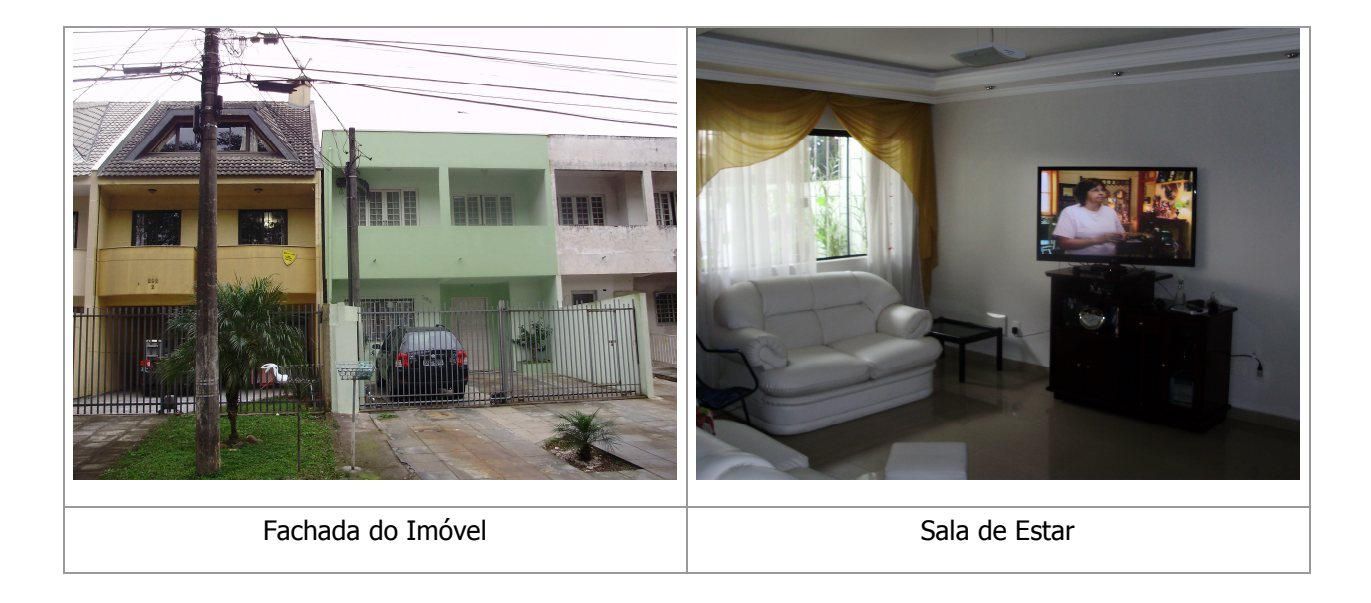

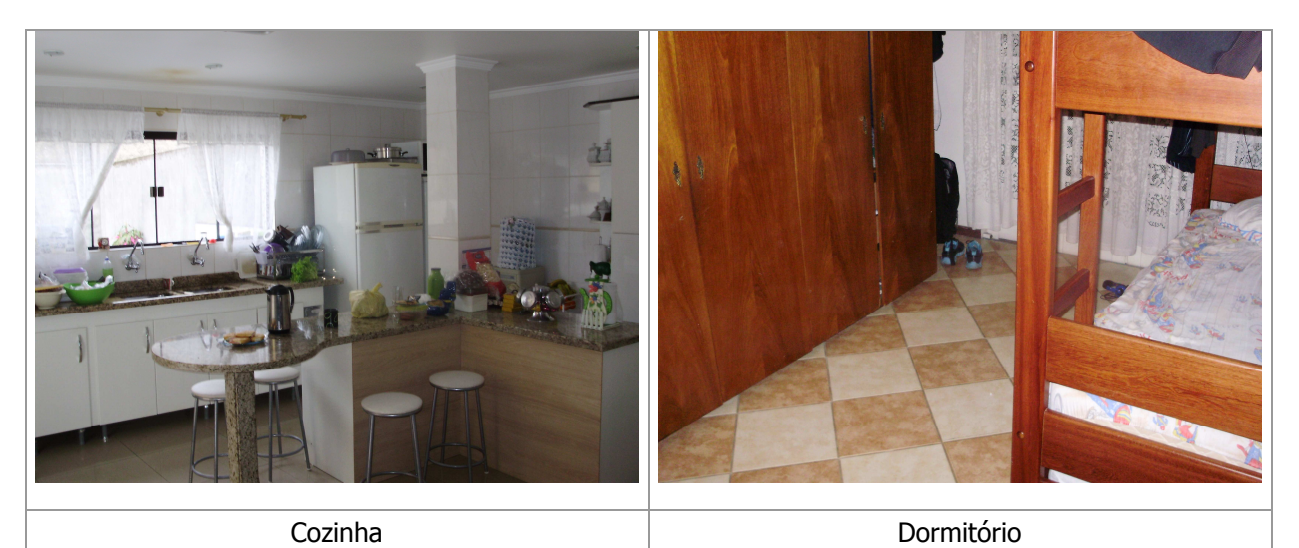

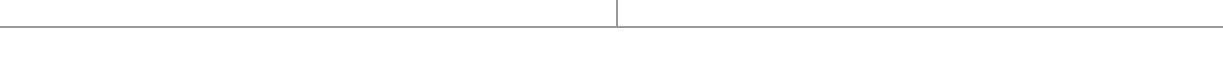

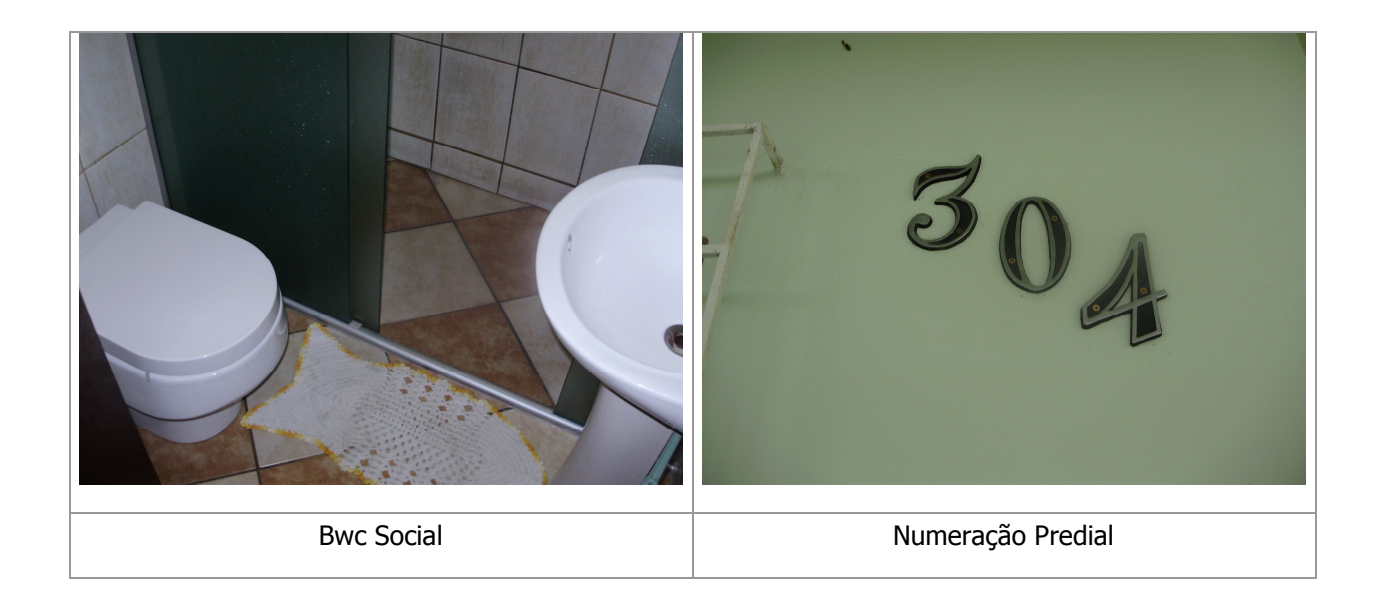

# ANEXO B – PESQUISA DE MERCADO

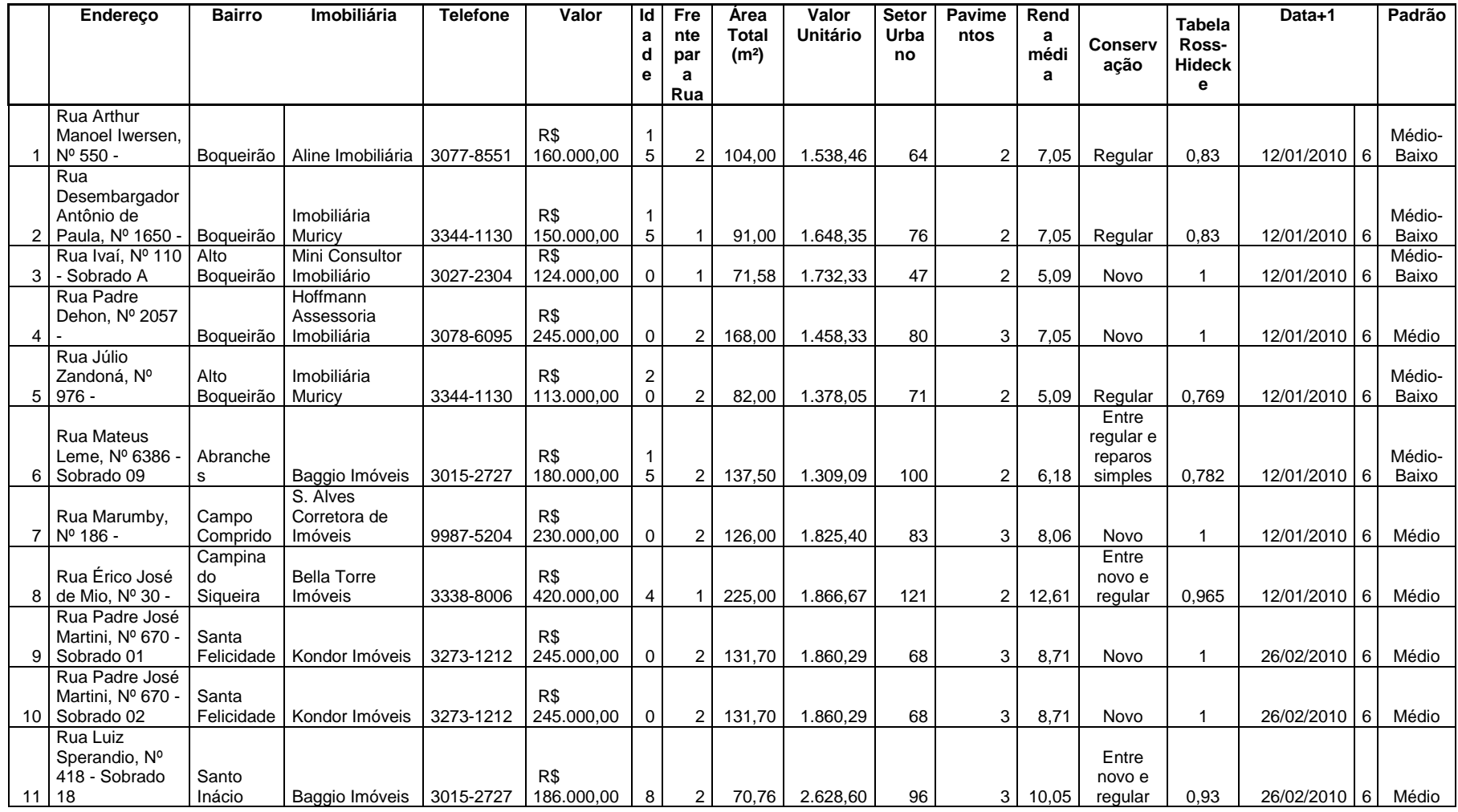

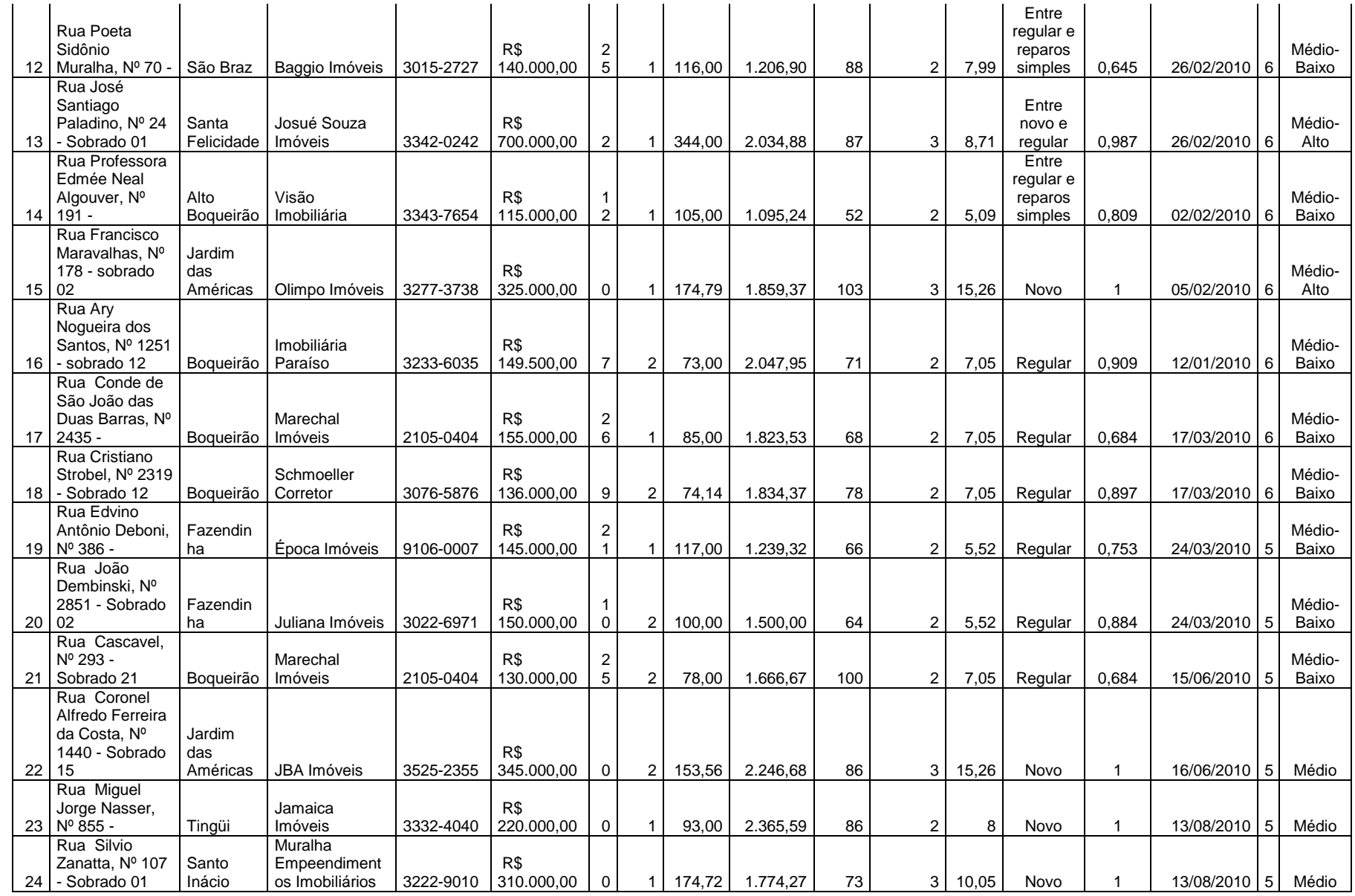

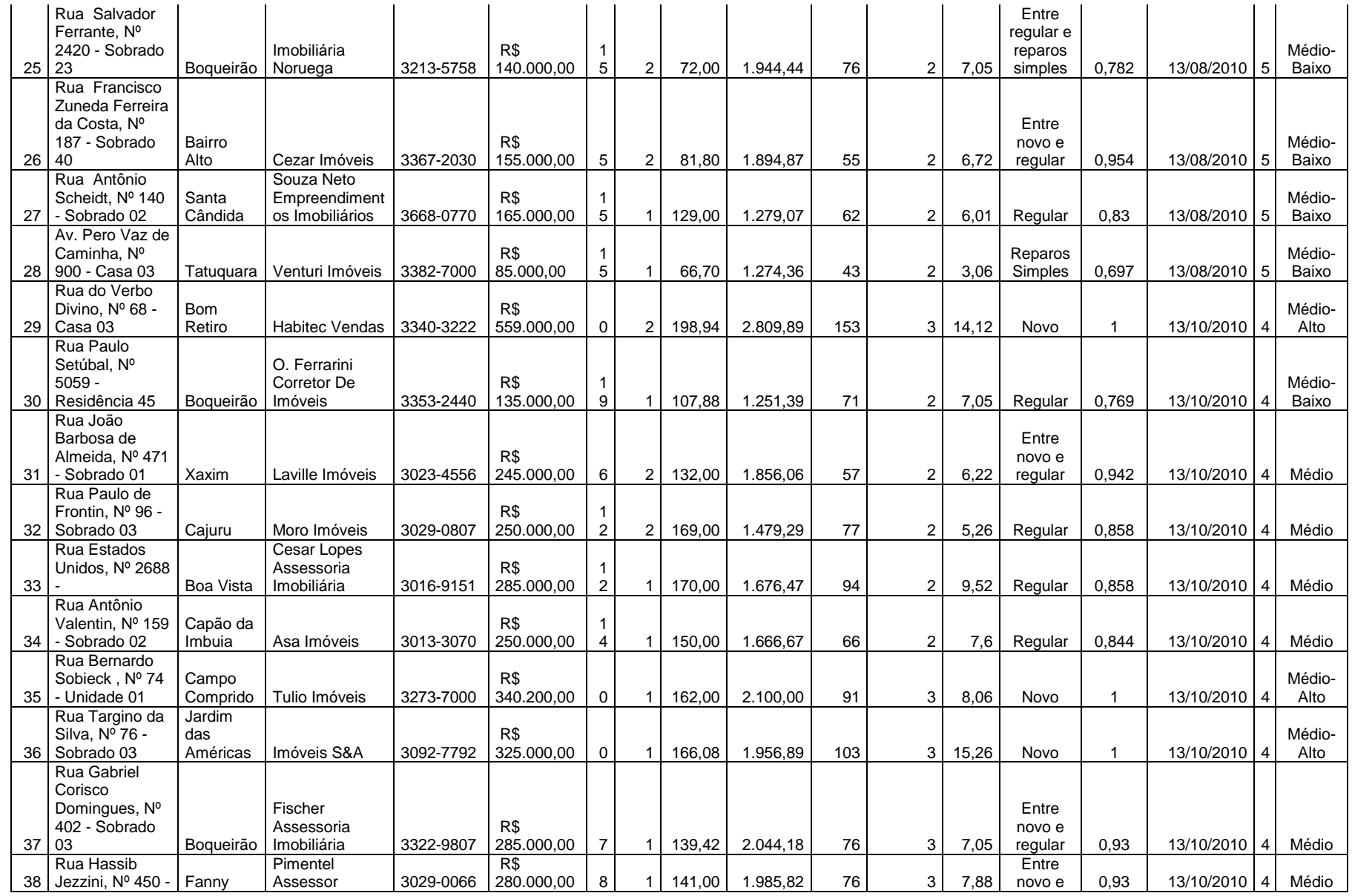

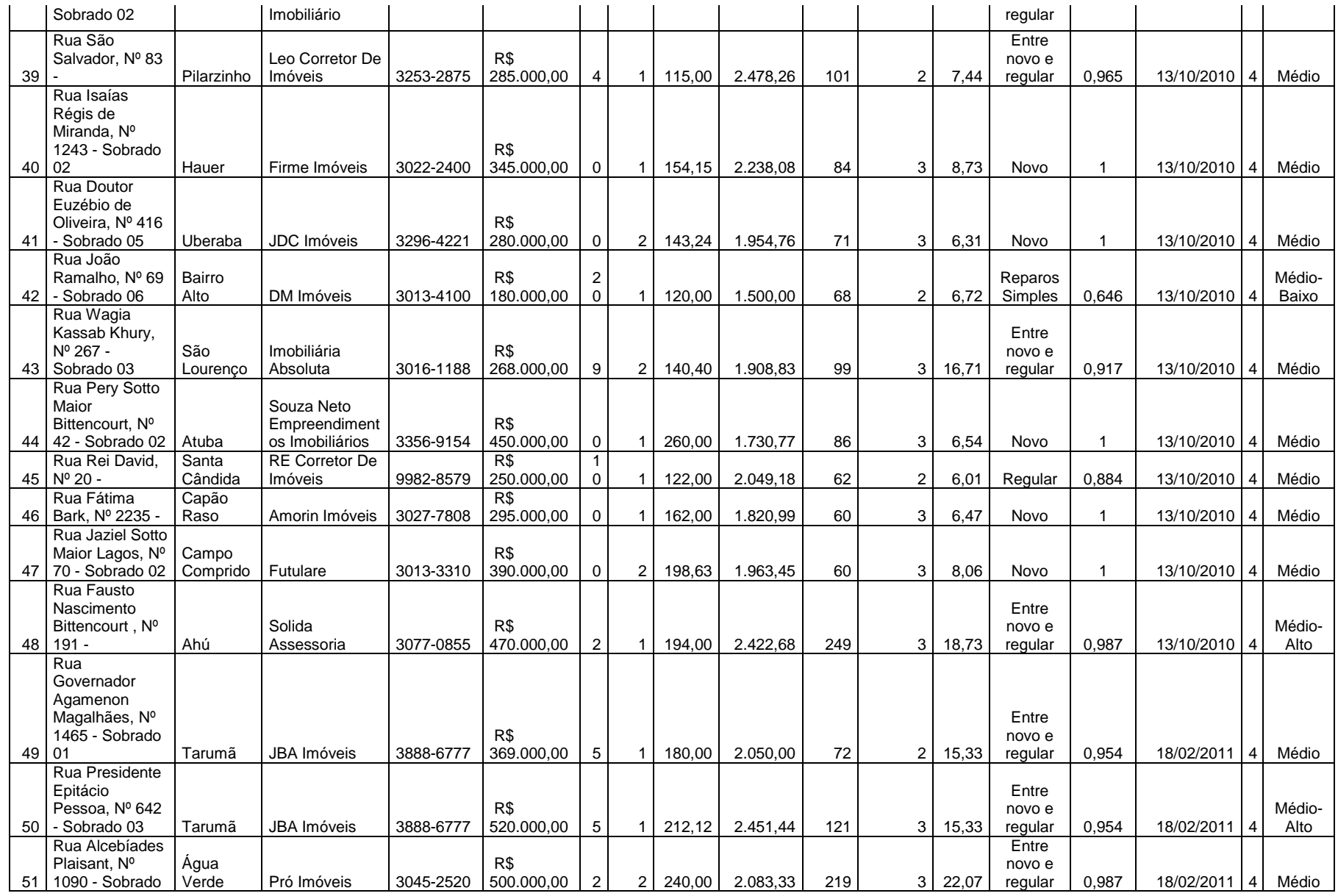

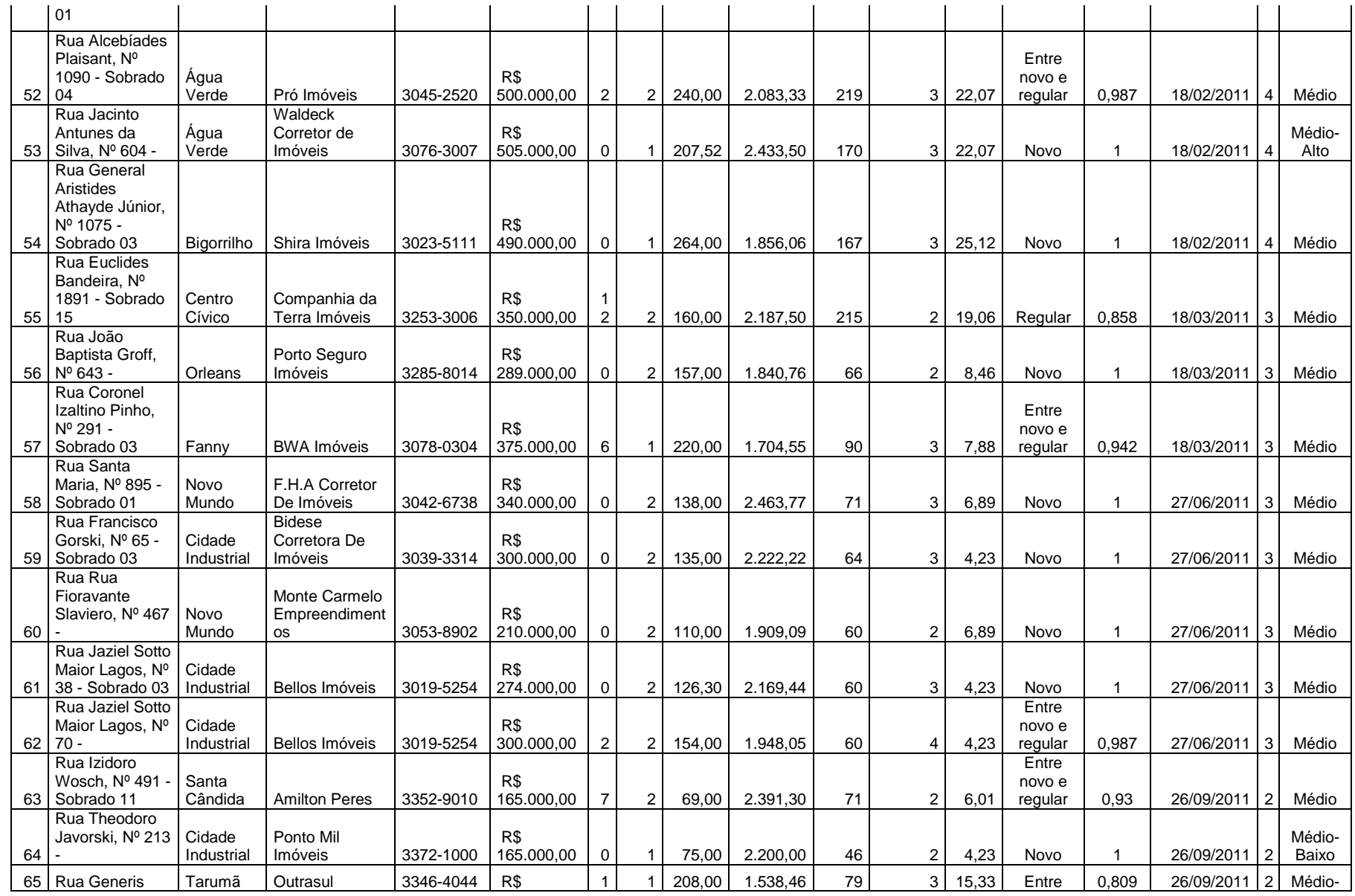

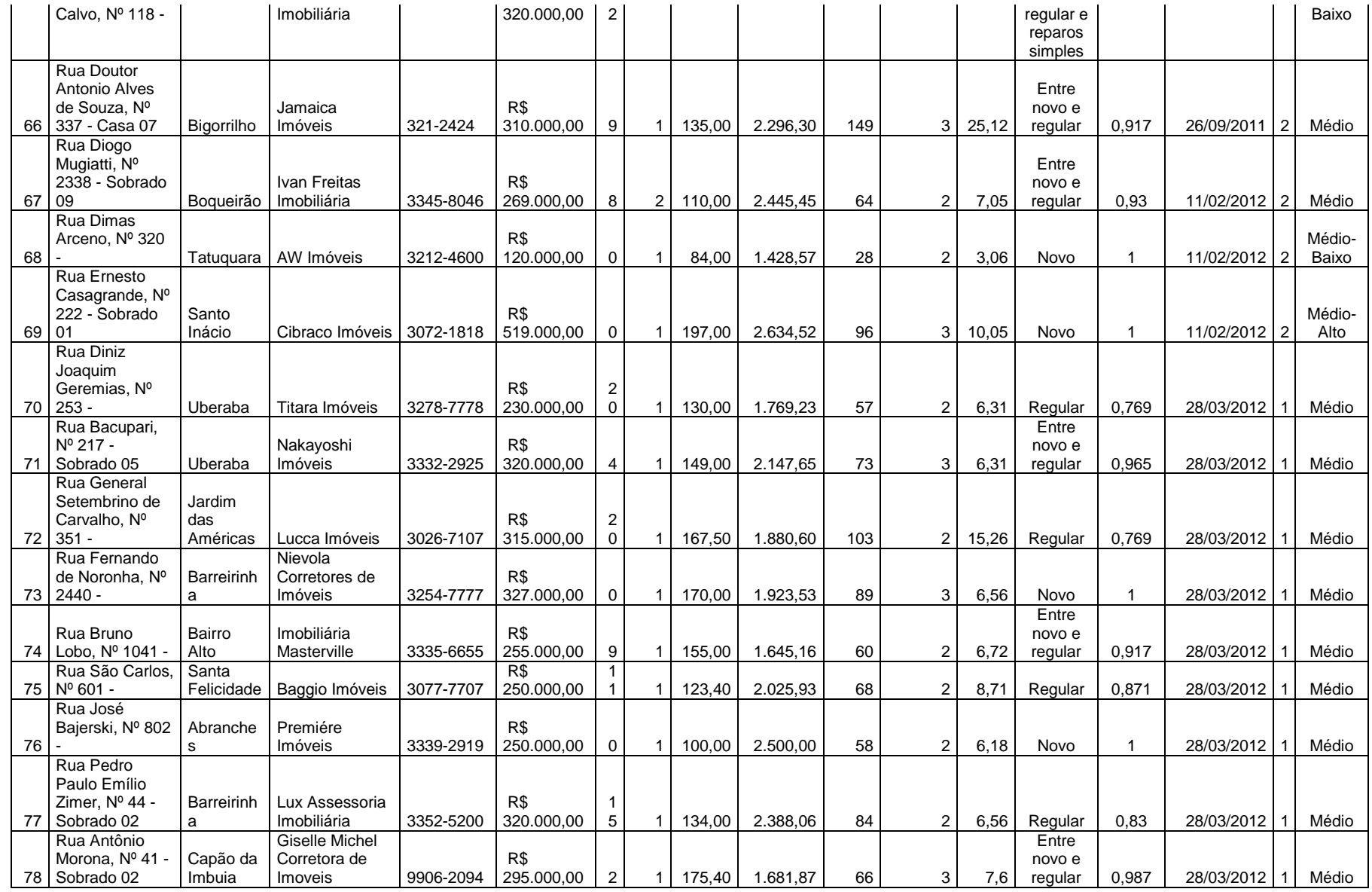

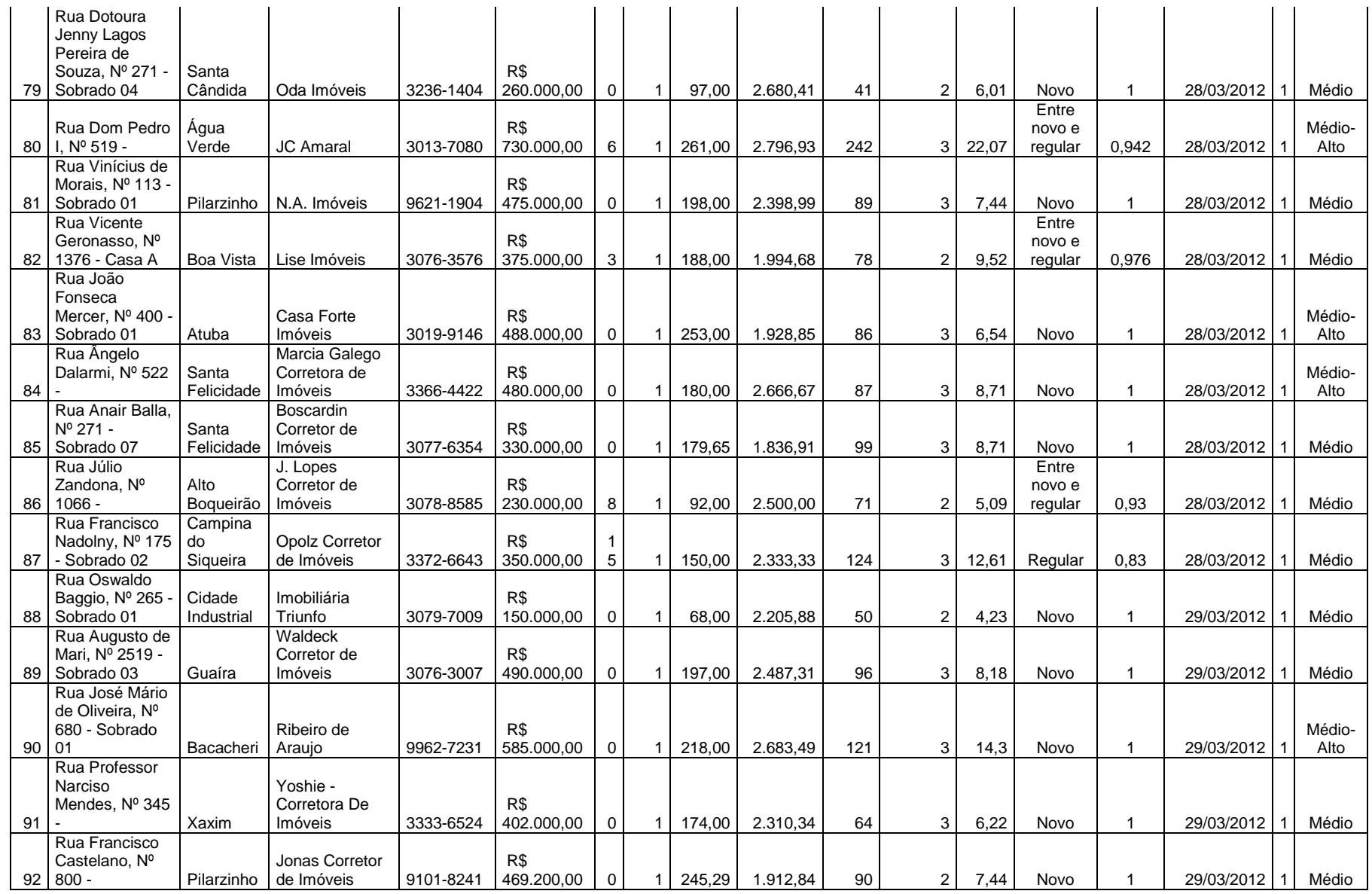

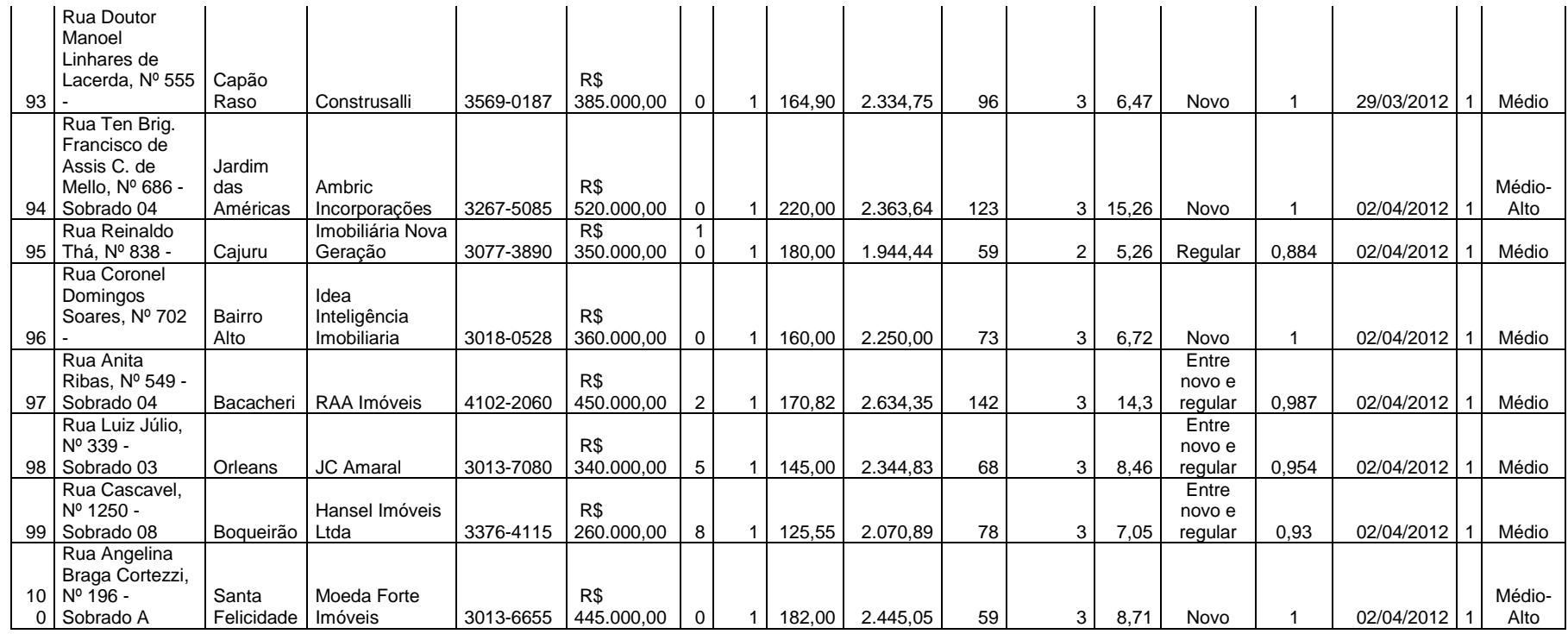